# **Verizon Wireless**

## **Network Extender for Business**

User Manual
Please read this manual before operating your
device, and keep it for future reference.

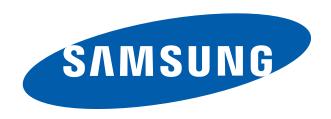

## **Intellectual Property**

All Intellectual Property, as defined below, owned by or which is otherwise the property of Samsung or its respective suppliers relating to the SAMSUNG Device, including but not limited to, accessories, parts, or software relating there to (the "Network Extender for Business"), is proprietary to Samsung and protected under federal laws, state laws, and international treaty provisions. Intellectual Property includes, but is not limited to, inventions (patentable or unpatentable), patents, trade secrets, copyrights, software, computer programs, and related documentation and other works of authorship. You may not infringe or otherwise violate the rights secured by the Intellectual Property. Moreover, you agree that you will not (and will not attempt to) modify, prepare derivative works of, reverse engineer, decompile, disassemble, or otherwise attempt to create source code from the software. No title to or ownership in the Intellectual Property is transferred to you. All applicable rights of the Intellectual Property shall remain with SAMSUNG and its suppliers.

## Samsung Telecommunications America (STA), LLC

Headquarters: Customer Care Center: 1301 E. Lookout Drive 1000 Klein Rd. Richardson, TX 75082 Plano, TX 75074
Toll Free Tel: 1.888.987.HELP (4357)

Internet Address: http://www.samsungusa.com

 $^{\scriptsize\textcircled{\tiny{1}}}$  2011 Samsung Telecommunications America, Samsung LLC.

Do you have questions about your Samsung Device?

For 24 hour information and assistance, we offer a new FAQ/ARS System (Automated Response System) at:

www.samsungtelecom.com/support

## **Disclaimer of Warranties; Exclusion of Liability**

For more information, refer to "Warranty Information" on page 27.

## **Table of Contents**

| Section 1: Getting Started                                             | 2  |
|------------------------------------------------------------------------|----|
| Introduction                                                           | 2  |
| Features                                                               |    |
| What's In the Box?                                                     | 2  |
| Optional Accessories                                                   |    |
| System Requirements                                                    | 2  |
| Components - Front View                                                | 2  |
| Components - Rear View                                                 | 2  |
| Network Extender for Business Setup                                    | 3  |
| Section 2: Using Your Device                                           |    |
| Additional Setup Information                                           |    |
| Firewall Rules for the Network Extender for Business                   |    |
| Clustering Guidelines                                                  |    |
| Clustering Setup                                                       |    |
| Web Server and IP Configuration                                        |    |
| Accessing the Web Server with the well known IP Address                |    |
| Accessing the Web Server Interface with the Default IP Address         |    |
| Web Server Configuration Guide                                         |    |
| Changing the User Name and Password                                    | 9  |
| DHCP Configuration                                                     | 9  |
| DHCP Lease Display                                                     | 9  |
| IP Parameters                                                          |    |
| IP Address                                                             | 10 |
|                                                                        | 10 |
| Subnet Mask                                                            | 10 |
| Default Gateway                                                        | 11 |
| DNS 1, DNS 2, DNS3                                                     |    |
| DSCP Use                                                               | 12 |
| DSCP                                                                   | 12 |
| Throttling Page                                                        | 12 |
| Accessing Cluster Configuration Pages                                  | 12 |
| Cluster Mode Page                                                      | 13 |
| Changing the Ingress Member of the Cluster                             | 14 |
| Cluster Members Page                                                   | 14 |
| Power Cycle                                                            | 14 |
| Reset Tool                                                             | 16 |
| Downloading and Launching the Tool                                     |    |
| Resetting a Network Extender for Business                              |    |
| Factory Default Values                                                 |    |
| Section 3: External GPS Antenna                                        | 18 |
| Antenna Installation                                                   | 18 |
| Section 4: Troubleshooting                                             | 19 |
| Section 5: LED Guide                                                   | 21 |
| Purpose of Each LED                                                    |    |
| LED Status Indicators                                                  |    |
| LED Combinations - Possible Failure Reason - Recommended Action        | 22 |
| Section 6: Network Extender for Business Acronym Table                 |    |
| Acronym Table for Verizon Wireless Network Extender for Business       |    |
| Section 7: Important Safety Information                                |    |
| General Precautions                                                    |    |
| Using Your Network Extender for Business Near Other Electronic Devices |    |
| Radio Frequency (RF) Energy                                            |    |
| Knowing Radio Frequency Safety                                         |    |
| FCC Radio Frequency Emission                                           |    |
| Section 8: Warranty Information                                        |    |
| Standard Limited Warranty                                              |    |
| End User License Agreement for Software                                |    |
| Open Source Announcement                                               |    |
| GNU LESSER GENERAL PUBLIC LICENSE                                      |    |
| NO WARRANTY                                                            |    |
| GNU LESSER GENERAL PUBLIC LICENSE ("LGPL")                             |    |
| TERMS AND CONDITIONS FOR COPYING, DISTRIBUTION AND MODIFICATION        |    |
| NO WARRANTY                                                            |    |
| Apache License                                                         |    |
| BSD 2.0 License                                                        |    |
| APPLE PUBLIC SOURCE LICENSE                                            |    |
| IBM Public License Version 1.0                                         |    |
| The MIT License                                                        |    |
| The Clarified Artistic License                                         |    |
| SNMP++ License                                                         |    |
| Eric Young Implementation License                                      |    |
| Index                                                                  |    |

## **Section 1: Getting Started**

#### Introduction

The Network Extender for Business enhances the in-building Verizon Wireless Network experience.

This User Guide introduces the Verizon Wireless Network Extender for Business device.

The following sections are included in this guide:

- · Getting Started
- . Using Your Device
- · External GPS Antenna
- Troubleshooting
- Important Safety Information
- · Manufacturer's Warranty

Important!: Before installing the Network Extender for Business, it is essential to read the entire manual to ensure proper operation of the system.

#### Features

The following list highlights some of the Network Extender for Business's features:

- The Network Extender for Business is a Plug & Play device that can be installed to automatically provide enhanced in-building wireless service in an enterprise or small office without having to change your existing mobile phone.
- . The Network Extender for Business enables users to easily install and configure the system by connecting to an existing broadband network.
- The Network Extender for Business supports a clustering feature which enables seamless mobility between units within a coverage area. For more details, see "Clustering Guidelines" on page 6.
- The Network Extender for Business supports an embedded web server which enables customization of IP settings. For more information see "Web Server and IP Configuration" on page 7.

Note: For a descripton of acronyms, see "Network Extender for Business Acronym Table" on page 24.

#### What's In the Box?

- Network Extender for Business
- Ethernet Cable
- · Power Supply and Power Cord
- 21' GPS extension cable
- · Quick Start Guide
- · Product Safety and Warranty

#### **Optional Accessories**

- An Auxiliary Hanging Bracket is available to allow for the unit to be conveniently mounted on the wall or ceiling
- A 60' optional GPS extension cable

#### **System Requirements**

• An always-on broadband Internet connection with a recommended bandwidth of 3.5 Mbps per unit is required to support optimal data connection.

Note: Wireless connections are not supported.

• An available Ethernet (LAN) port on either your broadband modem or a router connected to the modem.

#### **Components - Front View**

In addition to a wireless antenna, the Network Extender for Business has four LED lights that are used to indicate the device connectivity status.

- Wireless Antenna provides omnidirectional transmission and reception of signals between the Network Extender for Business and communicating Verizon Wireless mobile phones. The wireless antenna rotates 360 degrees.
- Power LED (PWR) indicates the power status.
- System LED (SYS) indicates the status of Network Extender for Business connectivity to the Verizon Wireless network.
- GPS LED indicates the GPS connection status.

Note: GPS antenna receives signals from Global Positioning System satellites and uses them to obtain time and location information.

• WAN LED indicates the status of the Ethernet connection and traffic activity on the Network Extender for Business.

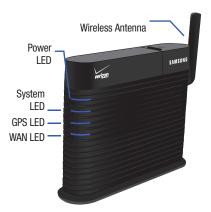

### **Components - Rear View**

The rear of the Network Extender for Business provides access to the WAN port, power port, and external GPS antenna.

1. GPS Antenna Port slides to provide access to the external GPS antenna for removal and relocation.

2. Heat Vents provide passive ventilation for the Network Extender for Business and allow for dissipation of internally generated heat.

Note: The Network Extender for Business needs to remain vertical and in a well-ventilated location. The vertical position allows proper air flow to the internal components.

3. DC 12V Power Port provides power to the Network Extender for Business when connected to the AC power supply and cord (included).

Warning!: Only use the provided power cord and supply. Using any other power source may damage the Network Extender for Business.

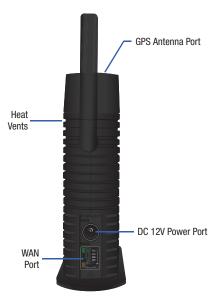

- 4. WAN Port allows you to connect the Ethernet cable provided to establish secure communication with the Verizon Wireless network.
  - The WAN port provides Ethernet connectivity at 10/100 Mbps.

#### **Network Extender for Business Setup**

This section outlines the procedures needed to set up the Network Extender for Business.

Note: You may also visit <a href="https://www.verizonwireless.com/b2c/store/accessory?action=gotoSetup">www.verizonwireless.com/b2c/store/accessory?action=gotoSetup</a> to view the online setup and usage tutorial. Follow the on screen prompts.

- · Confirm your package contains all components.
- Review the "Important Safety Information" on page 25 before installing the Network Extender for Business.
- Place the unit near a window to acquire a GPS signal. If this is not convenient, See "External GPS Antenna" on page 18.
- A GPS signal is required to maintain continuous timing for proper operation and E911 service.

Note: For a single Network Extender for Business deployment refer to the following Stand Alone Setup diagram. If you are planning on deploying more than one Network Extender for Business at your site, please see "Clustering Guidelines" on page 6.

### **Stand Alone Setup**

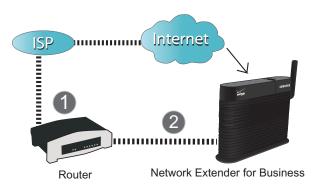

1. Connect one end of the included Ethernet cable to an open LAN port on the Router (1) and connect the other end to the WAN port located at the rear of the Network Extender for Business. (2)

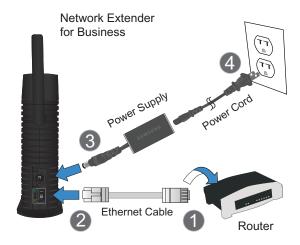

- 2. Plug the power supply connector into the DC 12V power port located at the rear of the Network Extender for Business (3).
- 3. Insert one end of the power cord into the power supply and then plug the other end into an available power outlet (4).
- 4. Confirm that the front LEDs are illuminated as indicated below:

Note: Allow 3 - 5 minutes for the Network Extender for Business to complete the startup sequence and detect both its connections and available communications. The Network Extender for Business may take as long as one hour for the initial GPS acquisition. If the GPS LED is still red after one hour, relocate the GPS antenna to receive a stronger signal. See "Antenna Installation" on page 18.

- Power LED: should be a continuous blue light, indicating that the Network Extender for Business is receiving power. No illumination or magenta color indicates there is an issue with the power supply or power connector.
- WAN LED: should be a steady blue light, indicating that the Network Extender for Business has detected a valid Ethernet connection. A blinking blue LED indicates data communication.
- GPS LED: should be a continuous blue light, indicating that the Network Extender for Business has locked onto a valid GPS signal. If the GPS LED is solid red, the internal antenna may not be able to detect a GPS signal and installation of the external GPS antenna might be necessary. If the GPS LED is persistent magenta while the System LED is slow-blinking red, this indicates a failure condition.
- System LED: should be a continuous blue light, indicating that the Network Extender for Business is properly communicating with the Verizon Wireless network. Blinks red while establishing an initial network connection. Persistent solid magenta indicates a failure condition. Persistent solid red or slow-or fast-blinking red indicates an abnormal condition.

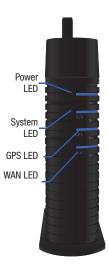

5. To confirm the setup was successful, verify all the LEDs are blue.

Note: For more details, see "Clustering Guidelines" on page 6.

#### **Additional Setup Information**

This section provides an overview of the product, activation, and how to contact Verizon Wireless for assistance with service and the Network Extender for Business.

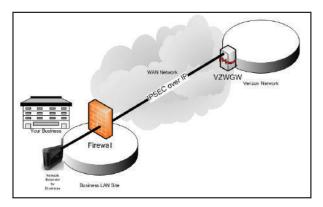

Figure 1: Network with NAT/PAT

The Network Extender for Business facilitates the delivery of secure cellular traffic through the Internet to the Verizon Wireless network, which then routes the signal to the desired party.

- Number of Users: A maximum of six (6) voice calls, or eight (8) data sessions (EV-DO), or a combination of seven (7) voice calls and data sessions are supported simultaneously.
- An additional channel, open to all callers, is always reserved for emergency (E911) calls.
- Additional non-E911 users who attempt to make or receive a call/session while all channels are in use may be redirected to the nearest compatible cell tower (if available).
- Verify service on Network Extender for Business: Users can verify that they are on the Verizon Wireless Network Extender for Business by dialing #48 (and receiving an audio announcement). You will also hear a short double tone on your wireless phone when making or receiving a call while on the Network Extender for Business. The tone is played at the beginning of the call.
- Connect to the Network Extender for Business: In order to establish an initial connection to the Network Extender for Business network, your Verizon Wireless mobile phone needs to move within approximately 45 feet of the Network Extender for Business unit.
- Calling on Network Extender for Business: After registering on the Network Extender for Business, the user can move within a broader perimeter while remaining under coverage.
- Ranges Will Vary: Both the coverage area required to register and use the Network Extender for Business cannot be guaranteed and may vary due to environmental factors, such as physical structures.

Warning!: You may not be able to make 911 calls in the event of an electrical power outage, broadband connection failure, or other service disruption outside of the Verizon Wireless network coverage area. 911 services may be limited in areas outside of the Verizon Wireless network coverage area. Not all public safety answering points have location-based E911 technology. Always be prepared to report your location to the 911 operator when placing an emergency call. Mobile phones operate using radio signals which cannot guarantee connection in all conditions.

#### Firewall Rules for the Network Extender for Business

Business networks protect their data and clients using a firewall. Depending on the firewall configuration, certain ports may need to be opened on the firewall to allow the Network Extender for Business to come into service. The Network Extender for Business communicates to the Verizon Wireless Gateway over an IPSEC (Internet Protocol Security Protocol) encrypted tunnel. The use of NAT (Network Address Translation)/PAT (Port Address Translation) within the network will determine which firewall rules need to be opened.

The Network Extender for Business will also access a DNS Server to obtain the IP Address of Verizon's Security Gateways and may access a DHCP Server for its IP Addresses. Since this communication is generally done within the same subnet/network, these settings are not included in the firewall table below. If they are required for some reason, they use the standard DNS and DHCP ports, DNS-UDP 53/ DHCP-BOOTP 67.

The table below shows the protocols/ports that may be required to be opened on a firewall.

| Source                        | Destination                                                | Protocol              | DST<br>Port             | InbounD (I)<br>Outbound (O) | Description                                                                                                    |
|-------------------------------|------------------------------------------------------------|-----------------------|-------------------------|-----------------------------|----------------------------------------------------------------------------------------------------|
|                               |                                                            | Protocols/Ports below | are required for all in | istances.                   |                                                                                                    |
| Network Extender for Business | GPS Assistance Server                                      | UDP                   | 52428                   | 0                           | Network Extender for Business' GPS assistance data requests to the GPS assistance server. This server is located on the Internet. |
| Network Extender for Business | Verizon Wireless Gateway                                   | UDP                   | 500,<br>4500            | 0                           | IKE and IPSec over UDP(IKE) from the Network<br>Extender for Business to the Verizon Wireless Gateway                             |
|                               | Protocols below are only required when NAT/PAT not present |                       |                         |                             |                                                                                                    |
| Network Extender for Business | Verizon Wireless Gateway                                   | NA                    | ESP/50                  | 0                           | Native on IP Encapsulating Security Payload (Contact<br>Verizon Customer Support for Verizon Wireless<br>Gateway IP addresses)    |
| Verizon Wireless Gateway      |                                                            | N/A                   | ESP/50                  | I                           | Native on IP Encapsulating Security Payload (Contact Verizon Customer Support for SGW IP addresses)                               |

In addition to the ports specified above, the table below details the FQDNs (Fully Qualified Domain Names) and the associated IP Address of the Domain Name. The Network Extender for Business solution requires access to each of the items listed below in order to deliver service.

| IP Address                   | FQDN                                  |
|------------------------------|---------------------------------------|
|                              | GPS Server<br>(gps.vzwfemto.com)      |
| 69.78.95.193<br>66.174.71.40 | Security Gateway<br>(sg.vzwfemto.com) |

Figure 2 below shows an example of a network that performs NAT/PAT on traffic leaving the LAN. When the encrypted IPSec packets go through a NAT/PAT, the Network Extender for Business will encapsulate the packets in a UDP packet.

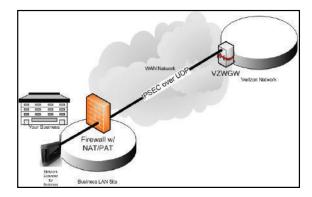

Figure 2: Network with NAT/PAT

Figure 3 below shows a Network Extender for Business behind a firewall without NAT/PAT. In this architecture, the Network Extender for Business is protected by a firewall that is blocking many inbound ports. Port 50 to support ESP via TCP must be opened bidirectionally.

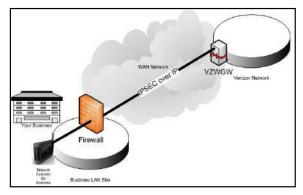

Figure 3: Network without NAT/PAT

Figure 4, the Network Extender for Business is outside the firewall and on the DMZ. Some protection might be in place and the rules stated above must be followed. For the most reliable and secure performance, it is recommended that the Network Extender for Business be placed behind a firewall.

The Network Extender for Business enables the IT administrator to deploy the solution in almost any scenario. The embedded web server allows for flexible configurations. Sections below detail the configuration options that are supported.

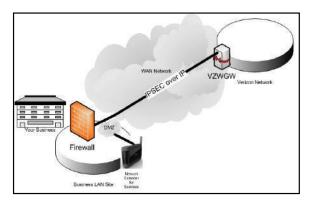

Figure 4: Network with DMZ

#### **Clustering Guidelines**

The Network Extender for Business provides CDMA2000 1x and EVD0 service to handsets and other user devices throughout a target coverage of 7500 square feet. When the desired coverage area exceeds that, an additional unit can be added as follows:

- In a typical cubicle office environment, the units need to be placed 85 feet apart.
- In a typical open warehouse, the units need to be placed 120 feet apart.
- In a heavily obstructed environment, the units need to be placed 60 feet apart.

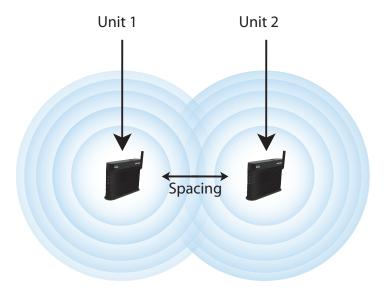

Note: The first unit powered up needs to be placed at the entrance of the building.

#### **Clustering Setup**

To set up clustering, the following steps must be taken.

Note: Follow the power-up guidelines as previously noted.

- 1. Determine the locations for the Network Extender for Business units to be deployed. Look for locations that are within range of a window, have an ethernet jack and a power outlet. Follow power-up guidelines as noted above.
- 2. Install the first unit close to the main entry way of the site. The first unit is also known as the "ingress" unit. All other units are known as "non-ingress".
- 3. Once the first unit is operational, install the next unit, within the range as previously noted.

Once all units are operational, the embedded web server can be used to validate that the units are operating as a system. Follow the guidelines below to validate the cluster deployment using the web server. If the cluster is not operating as expected, where either the web server is not displaying the members correctly or calls are being dropped when users are moving within the desired coverage area, check the following:

- 1. When units were purchased, they must be assigned to the same account.
- 2. Redeploy the units closer to each other. If they are not spaced correctly, active voice and data handoff may not operate correctly.

Note: When installing the Network Extender for Business in locations where a power outlet is not conveniently located Power Over Ethernet products are available. CDW is a distributor who has Network Extender for Business compatible PoE products. All purchases, returns, and exchanges of PoE products must be handled directly with CDW. Call CDW at 888-653-2394 between 7:00AM and 7:30PM CST.

## **Web Server and IP Configuration**

#### Introduction

The Network Extender for Business is designed to be plug-and-play on most networks. Should you have the need to configure specific settings for your network, the web interface allows for custom functionality:

- By default the device is set up to use DHCP (Dynamic Host Configuration Protocol) to assign its IP (Internet Protocol) address and obtain DNS (Domain Name Service) information. If DHCP is turned off you can assign static IP addressing information including: IP address, sub net mask, default gateway and DNS server.
- Mark all packets at the IP layer using a configurable DSCP marking value to allow for QoS treatment on your IP network
- User name and Password for controlled access to the web server configuration interface
- Rate limit (throttle) the data usage of foreign users on your network when the device is in managed mode.
- Assign a particular device in a cluster to be the ingress unit beacon for a cluster of Network Extenders for Business.

In addition, the web interface allows you to:

- Display the configured information
- Display the DHCP lease expiry timer when DHCP is enabled
- · Reboot the device to make your changes go into effect

It may be helpful to plan for and track configuration information in a deployment of Network Extender for Business.

### Accessing the Web Server with the well known IP Address

In the event that the unit is placed in a network without DHCP, DHCP fails or the device is not configured correctly, the Network Extender for Business defaults to a well known IP address of 192.168.1.10.

## Browser Support

The Network Extender for Business has been tested for compatibility with the following browsers.

Note: Internet Explorer 6, 7, 8, 9, FireFox and Mosaic (Internet Explorer 6 TLS 1.0 support must be enabled).

#### **Accessing the Web Server Interface with the Default IP Address**

In the event that DHCP is not enabled, the following IP address is assigned to the Network Extender for Business.

#### 192 168 1 10

Each Network Extender for Business is configured at the factory with the same user name and password, which are case sensitive:

User Name: administrator

Password: enterpriseFemt0 (zero at end)

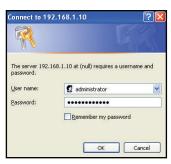

#### **Web Server Configuration Guide**

#### **IP Networks Configuration**

This screen shows the current IP configuration of the device. If DHCP is enabled, the IP information is not shown.

The screen shows the following attributes:

- 1. Firmware Version: The version of the software loaded onto the Network Extender for Business
- 2. Current time: The system GMT time.
- 3. Starting Time: The last time the system was started
- 4. MAC Address: The MAC ID of the unit also found on the bottom of the Network Extender for Business
- 5. DHCP Use: Indicates if DHCP is on or off
- 6. IP Address: The IP Address of the unit, when assigned a static IP. When assigned a DHCP address, an address won't be displayed.
- 7. Subnet Mask: The Subnet Mask of the unit, when assigned a Subnet Mask. When assigned a DHCP address, a Subnet Mask won't be displayed.
- B. Default Gateway: The Default Gateway of the unit, when assigned a Default Gateway. When assigned a DHCP address, a Default Gateway won't be displayed.
- 9. DNS1/DNS2/DNS3: This option displays the DNS server address settings. The entry must contain an IPv4 address. DNS1 is required when not operating in DHCP mode.
- 10. DSCP Use: This attribute displays the DSCP bit setting. When set to yes, the DSCP might have been customized. When set to No, the DSCP bits are assigned the default value of 46.
- 11. DSCP: This attribute displays the DSCP bit setting, when using the customer DSCP option (when DSCP Use is set to yes as noted above).

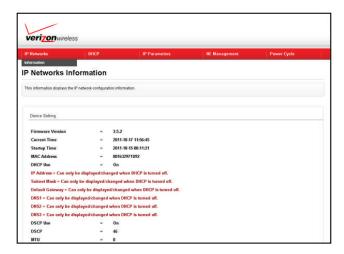

#### **Changing the User Name and Password**

Click on the user name/password option of "NE Management" tab to change the user name and password for access to the web server.

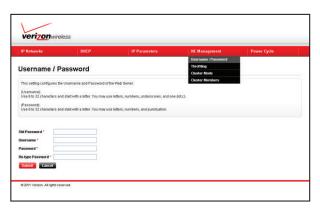

This default user name and password can easily be determined by anyone who can access the Internet and look at this manual. In order to prevent disruption of service you should assign a different user name and password for the devices you plan to deploy at your business site.

Note: Usage of a strong password is recommended.

#### **DHCP Configuration**

To use static IP addressing DHCP must be turned off. The DHCP menu allows the ability to turn DHCP on or off. When DHCP is turned off, the following IP Parameters MUST be configured.

- IP Address
- Netmask
- Default Gateway
- DNS1

If they are not, the Network Extender for Business will not come into service and revert to its well known default IP Address, 192.168.1.10.

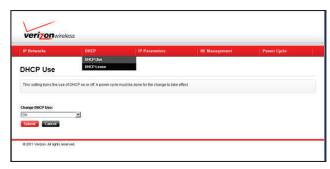

## **DHCP Lease Display**

The DHCP Lease submenu is accessible from the DHCP Menu and displays the DHCP lease period.

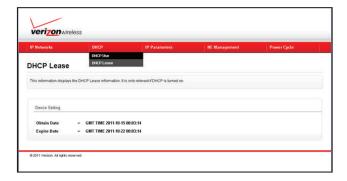

## **IP Parameters**

The IP Parameters drop-down menu allows you to configure the static IP configuration as well as DSCP tagging.

Note: Before configuring your IP Parameters, you must disable DHCP.

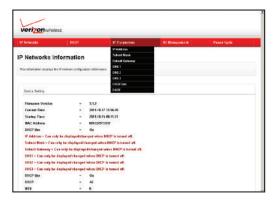

## **IP Address**

The IP address menu allows configuration of the IPv4 address.

Note: This parameter is REQUIRED for static IP Address assignment.

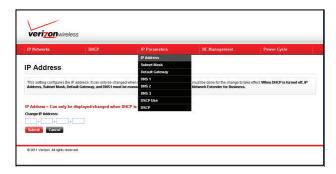

## **Subnet Mask**

The subnet Mask Menu allows configuration of the sub net mask.

Note: This parameter is **REQUIRED** for static IP Address assignment.

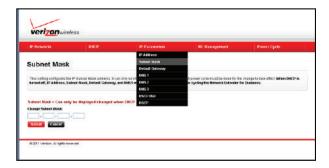

## **Default Gateway**

The Default Gateway allows configuration of the Default Gateway (router).

Note: This parameter is **REQUIRED** for static IP Address assignment.

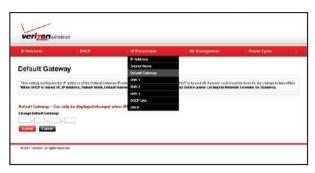

## **DNS 1, DNS 2, DNS3**

The DNS 1-3 interfaces allow the ability to statically configure up to 3 DNS servers.

Note: DNS1 is REQUIRED for static IP Address assignment.

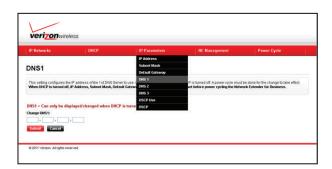

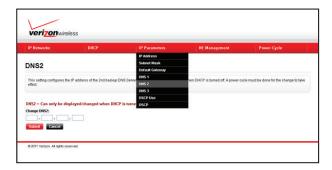

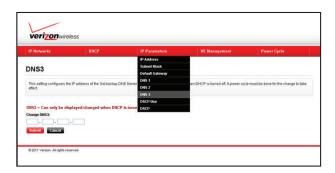

#### **DSCP Use**

The DSCP Use Interface allows configuration if DSCP tagging should be enabled or not. DSCP allows the IT Administrator to set the outbound packets from the Network Extender for Business with a particular diffserv setting. Once set, LAN infrastructure downstream can react appropriately. Note that all voice and data traffic is tagged with the same setting.

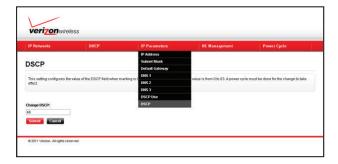

## **DSCP**

The DSCP page allows configuration of the DSCP value to tag outbound packets that are sent from the Network Extender for Business. When the DSCP Flag is turned off, the Network Extender for Business will send a default value of 46 for the DSCP value.

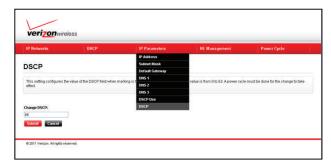

## **Throttling Page**

The Throttling Page allows throttling on or off for foreign users (people not in your access control list). Your device must be configured in Managed Access Mode for this feature to have effect. For more information, see "For customer with Employee Liable accounts, to manage enabling Managed Access to my Network Extender for Business" on page 19. When throttling is "On", foreign users will be restricted to 150 kbps DL and 50 kbps UL.

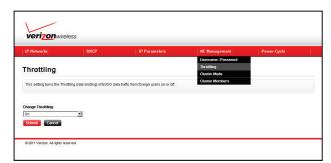

## **Accessing Cluster Configuration Pages**

The cluster configuration pages can be accessed via the "NE Management" Submenu.

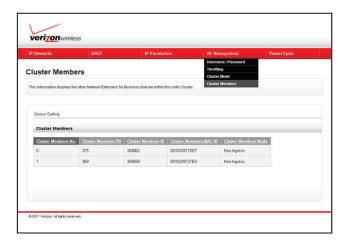

#### **Cluster Mode Page**

The Network Extender for Business solution is a self install and self configuring system. However, there might be a situation in which the configuration should be modified. The Cluster Mode Page allows you to configure the cluster configuration. There are three choices (Standalone, Ingress and Non-Ingress). Standalone is used for a single unit at a physical site. The Cluster Mode Page allows you to configure the cluster configuration by selecting the Ingress Unit. In general configure the unit as Ingress when the unit is providing coverage for the entrance of a site (e.g. a lobby). Non-Ingress is used for the remaining units in the cluster. There are three modes.

Note: Use caution when modifying the Cluster Mode parameter. When changing the mode from Ingress to Non-Ingress impacts all units in the cluster.

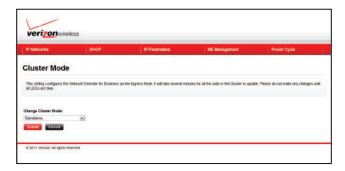

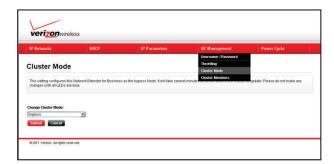

If a single unit is deployed at a site, the system will automatically select Standalone mode.

Note: Standalone units cannot have their modes modified.

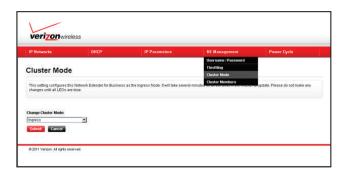

If there is more than one unit at the site then the system will automatically assign the first unit that comes in service to be the Ingress cluster member as shown above.

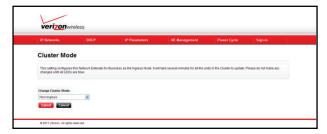

The other units of the cluster will be automatically assigned to be Non-Ingress members of the cluster.

## **Changing the Ingress Member of the Cluster**

To choose another member of the cluster to take on the Ingress role, log into the selected member's web server and simply change from Non-Ingress to Ingress. The Verizon Network will automatically update the original Ingress member to Non-Ingress.

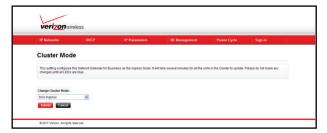

## **Cluster Members Page**

The Cluster Members Page displays the roles of the other units of the Cluster.

Note: For more information regarding clustering, see "Clustering Guidelines" on page 6.

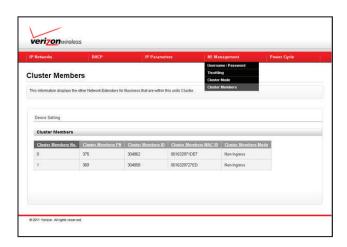

The example above was taken from a Ingress member of the cluster. The display is showing the other Non-Ingress members of the cluster.

## **Power Cycle**

The power cycle submenu, allows the Network Extender for Business to be power cycled. A power cycle causes services interruption. To reduce impact to subscribers, there are two power cycle options available:

- Seamless: The Network Extender for Business will wait for all active voice and data sessions to terminate before rebooting
- Immediate: The Network Extender for Business immediately reboots forcefully terminating all voice and data sessions

Once a Power Cycle Behavior is chosen, select the "System & GPS" as the targeted module. Click on submit to begin the power cycle process.

Note: Clicking on Submit causes the unit to immediately react to the chosen power cycle behavior.

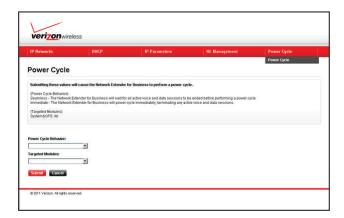

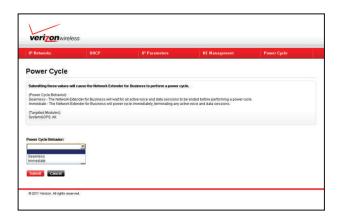

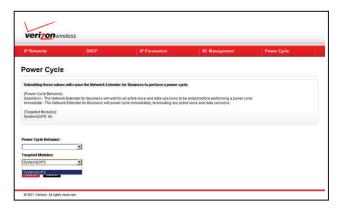

If the Network Extender for Business has been configured for a static IP Address, a check will be performed prior to rebooting the device to verify all the required IP Parameters have been provided. If any are missing, an error message will be displayed and the reboot aborted. The following IP Parameters are required for static IP assignment:

- IP Address
- Sub net Mask
- Default Gateway
- DNS 1

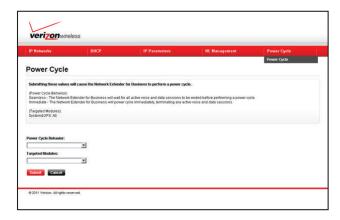

#### **Reset Tool**

A Java-based reset tool is available to reset the device to factory settings. The reset tool might be needed in the event that the customized username and/or password is misplaced or forgotten. The reset tool acts as a 'reset button', but can be used remotely without handling the unit.

#### **Reset Tool Network Configuration**

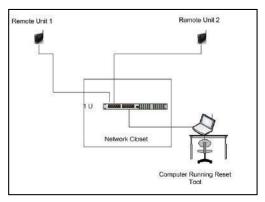

The tool must be run from a host (PC, workstation, laptop) with an IP address is contained within the same subnet range as configured in the Network Extender for Business.

#### **Downloading and Launching the Tool**

Since the tool is a Java Application the latest version of Java must be installed on your PC. Download and install the latest Java version from the following web URL:

http://java.com/

The reset tool Java application is available for download from the following web URL:

http://www.vzam.net/networkextenderforbusiness/resettool-1.3b1.jar

Download the file from the previous link and save it locally. Double click on the icon to launch the tool.

This will bring up an application similar to what is described below.

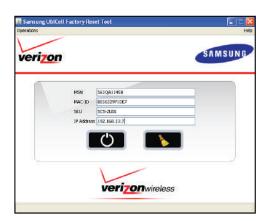

The MSN, MAC-ID and SKU can all be obtained from the label on the bottom of the Network Extender for Business. To obtain the IP address of the Network Extender for Business, contact your IT Administrator.

#### **Resetting a Network Extender for Business**

After you fill in each of the fields for the Network Extender for Business hit the start button to reset the device. The tool works by sending a reset packet to the Network Extender for Business every 10 seconds until a reset acknowledgement is received. To stop the reset packets from being sent click the sent packets.

The tool also comes with a Trace Facility that can be used to capture the reset packets and the response from the Network Extender for Business to help with customer support. This trace tool can be accessed by selecting the trace submenu from the drop down menu shown below.

Selecting the submenu brings up another screen which details the name and directory of the trace file and command actions: Activate, Append and Flush

- Selecting the Activate Check box will activate message trace logging to the file specified.
- Selecting the Append Option will set the tool to append the existing trace log file with additional messages received or sent. (Note the trace still has to be activated via the activated check box)
- Selecting the Flush Option and hitting OK will erase the existing log file. If Activate is also selected the file will be populated with new reset messages.

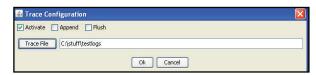

## **Factory Default Values**

The following table shows what the Network Extender has configured for configuration settings from the Factory. The reset tool will reset these values accordingly.

- DHCP\_FLAG=ON,
- STATIC\_IP=NULL
- STATIC\_MASK= NULL
- $\bullet \ \mathsf{STATIC\_GW} = \mathsf{NULL}$
- STATIC\_DNS1= NULL

- STATIC\_DNS2= NULL
- STATIC\_DNS= NULL
- STATIC\_WINS= NULL
- DSCP\_USE=0N
- DSCP\_VALUE= 46
- FOREIGN\_USER\_THROTTLING=OFF
- Web Access Admin=administrator
- Web Access Passwd=enterpriseFemt0

#### **Maintenance Notes**

These notes should be carefully reviewed before using the Network Extender for Business:

- See "General Precautions" on page 25.
- Only connect the Network Extender for Business's power plug to a 110-125 VAC outlet.

#### Note: The use of a surge protector is recommended.

- When cleaning the Network Extender for Business, first unplug the connector from the power outlet. Do not clean the Network Extender for Business using chemical solvents or detergents, but with an anti-static cleaning pad.
- If the Verizon Wireless Network Extender for Business is connected to a Wi-Fi router, ensure that the unit is placed at least 2 feet away from the router (to avoid interference).
- Do not obstruct the heat vents by blocking the openings or covering the Network Extender for Business.
- Remove the Network Extender for Business's power connector from the power outlet if the device will not be used for an extended period of time.

#### **Section 3: External GPS Antenna**

If the Verizon Wireless Network Extender for Business cannot receive a Global Positioning System (GPS) signal, it may be necessary to improve the reception by installing and then positioning the external GPS antenna. This section outlines the installation and relocation of this GPS antenna.

#### **Antenna Installation**

In some cases, because of its current location, the Network Extender for Business's GPS antenna may not receive an active GPS signal. If a stable GPS signal is not detected, as indicated by the red GPS LED, install the GPS antenna cable as explained in this section.

Important!: Without a valid GPS signal, the Network Extender for Business cannot function properly.

When positioning the GPS antenna, ensure that it is:

- Installed in a horizontal position.
- · Adjacent to a window and in an open area. This ensures clear reception of the GPS signal.

Note: GPS signal strength is greatly reduced when passing through walls or other hard surfaces.

To connect the GPS antenna to the Network Extender for Business, follow these steps:

- 1. Turn off the Network Extender for Business.
- 2. Rotate the wireless antenna down to provide access to the GPS antenna's protective cover.

Note: The GPS antenna receives signals from Global Positioning System to support 911 location.

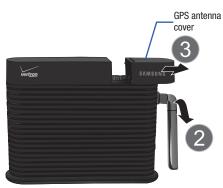

- 3. Slide the protective cover back to expose the rectangular GPS antenna.
- 4. Slide out the GPS antenna away from the Network Extender for Business.
- 5. Remove the GPS antenna from its compartment.
- 6. Connect and secure the GPS antenna to the end of the provided GPS cable labeled "Connect to GPS Antenna."
- 7. Connect and secure the terminal end of the same mini-coax cable to the port on the Network Extender for Business (within the GPS antenna compartment).

Note: For Wall and Ceiling Mount Installation, refer to the Installation Guide for the Wall and Ceiling Mount Bracket.

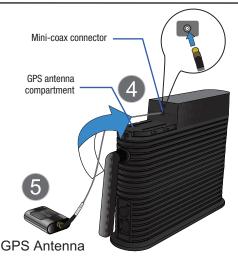

Warning!: Do not force the connector into the GPS antenna port as this can damage the connector.

- 8. Replace the cover on the station. Verify the cable is threaded through the opening on the cover.
- 9. Rotate the wireless antenna back up to its original position.

Tip: Use double-sided tape to secure the bottom of the GPS antenna to its new location.

10. Power on the Network Extender for Business.

Note: If necessary please contact Verizon Wireless to obtain a longer GPS cable

## Section 4: Troubleshooting

This section provides troubleshooting tips and techniques.

For more information, please visit us online at www.verizonwireless.com/support.

#### . Power LED is not Illuminating

- Ensure that one end of the power cord is securely connected to an active outlet and that the other end is properly connected to the power supply.
- Ensure the power connector is securely inserted into the rear DC 12V port on the back of the Network Extender for Business.

#### • Power LED is magenta

Power cycle (disconnect and re-connect the power cord) the Network Extender for Business and wait for 10 seconds. If the Power LED is still magenta, call the toll free number (800) 922-0204 and visit the support pages at www.verizonwireless.com/networkextenderforbusiness.

#### . GPS LED is magenta

Power cycle (disconnect and re-connect the power cord) the Network Extender for Business and wait for 5 minutes. If the GPS LED is still magenta, call the toll free number (800) 922-0204 and visit the support pages at <a href="https://www.verizonwireless.com/networkextenderforbusiness.">www.verizonwireless.com/networkextenderforbusiness.</a>

#### . GPS LED is not illuminating blue even after a few minutes

Note: The first time the Network Extender for Business is used after installation or after relocation, it can take up to one hour to acquire a GPS connection.

- The GPS antenna cannot obtain a signal.
- If possible, move the Network Extender for Business to a location with fewer surrounding obstructions. The new location should be in an open area and closer to a window, if possible.

#### WAN LED is red

- A local IP address cannot be obtained. Investigate your DHCP Server, a function usually provided by your router.

#### . WAN LED is not illuminating

- The Ethernet cable connection has not been detected. Verify your connection.

#### · System LED is magenta

- Power cycle (disconnect and re-connect the power cord) the Network Extender for Business and wait for 3 minutes. If the System LED is still magenta, call the toll free number (800) 922-0204 and visit the support pages at <a href="https://www.verizonwireless.com/networkextenderforbusiness.">www.verizonwireless.com/networkextenderforbusiness.</a>

#### . System LED is solid red or blinking red for more than a minute

- A red System LED indicates a system error was detected and is symptomatic of a communication problem with the Verizon Wireless network. Call Verizon Wireless Customer Service at (800) 922-0204 or \*611 from your Verizon Wireless mobile phone and select the option for technical support.
- Before contacting the Verizon Wireless Customer Service Center, confirm the following:
  - Is the WAN LED illuminating blue?
    - If it is not, then there may be a communication problem between your Network Extender for Business and the router.
  - If the WAN LED is illuminating blue, then check that the router is communicating properly with your ISP. The Internet activity LED on the router should be blinking. For further router troubleshooting tips, please review either the router manufacturer's printed or online documentation.
  - Is the GPS LED illuminating blue? If it is not, the Network Extender for Business might not be receiving a GPS signal. Inability to receive a GPS signal can result in the Network Extender for Business failing to validate your account information and network timing, which then prevents usage and reroutes you back to the nearest compatible cell tower. If this is the problem, install the external GPS antenna. See "External GPS Antenna" on page 18.

Note: For further information regarding LED behavior see "LED Guide" on page 21.

- You can reach Verizon Wireless Customer Service in a number of ways:
  - Call us toll free at (800) 922-0204 or \*611 from your Verizon Wireless mobile phone.
  - Visit the support pages at www.verizonwireless.com/networkextender/business.

### • The Network Extender for Business seems to be getting too hot

- Ensure there is nothing blocking either side of the heat vents located along the side of the Network Extender for Business.
- It is recommended that the Network Extender for Business be located in a well-ventilated open area at least 12 inches from any surrounding surfaces; the ambient temperature should not be above 104 F. It is not recommended that the Network Extender for Business be installed in a cabinet or other enclosed locations.

## • For customer with Employee Liable accounts, to manage enabling Managed Access to my Network Extender for Business

- For customer with corporate liable accounts, please call into Care to help manage access for the solution.
- To manage priority access settings of the Network Extender for Business for specific numbers log into My Verizon at <a href="https://www.verizonwireless.com">www.verizonwireless.com</a>. A maximum of 50 authorized Verizon Wireless callers can be registered.
- When the Network Extender for Business is set to open access, the first six callers detected within the device's area are given access to place or receive calls through the Network Extender for Business. The Verizon Wireless Network Extender for Business is set to open access by default
- Anyone else who then initiates a call while all Network Extender for Business channels are occupied is redirected to the nearest compatible cell tower when available.
- When unauthorized callers (callers not on the managed access list) within range of the Network Extender for Business attempt to place a call, they are automatically redirected to the nearest compatible cell tower.
- If a handoff to the nearest compatible cell tower is not possible and all channels are not in use, one channel may be available for an unauthorized user to access. Callers on the managed access list are always given priority access to the Network Extender for Business.

Note: Both authorized and unauthorized callers may see more service bars on their Verizon Wireless handset due to their proximity to the Verizon Wireless Network Extender for Business.

Note: A seventh channel is always reserved for emergency (E911) calls to any user within range of the Network Extender for Business

#### • Home Phone Connect and Network Extender for Business

- The "Verizon Wireless Home Phone Connect" product can be used in conjunction with your Network Extender for Business. In order to achieve the maximum benefit, the Home Phone Connect product needs to be placed within 15-feet to 46 feet of the Network Extender for Business.
- Verify that the Home Phone Connect is registered on the Network Extender for Business by dialing #48 from a landline phone connected to the Home Phone Connect. An audio announcement will be played indicating you are registered on the Network Extender for Business. A short double tone is heard when making or receiving calls.
- While using the Network Extender for Business in Managed Access (Prioritized) Mode you will need to add the phone number assigned to the Home Phone Connect product to the access list.

## • Automatic Reboots of the Network Extender for Business

If there is no response from the DHCP service the device will reboot every 10 minutes until it receives a response.

The Network Extender for Business will assign itself the default IP address of 192.168.1.10 under any one of the following conditions:

- DHCP Timeout
- · Static IP invalid or Null
- Subnet Mask invalid or Null
- IP Default Gateway Address invalid or Null (e.g. not part of the subnet)
- DNS1, DNS2, DNS3 invalid or Null

If the Network Extender for Business is configured to use DHCP and does not receive a response from the DHCP server after several retries, the device will assign itself the default IP address and then try to auto-reboot every 10 minutes. This 10 minute period allows a network administrator time to configure the device.

If the Network Extender for Business is configured to use static addressing (DHCP off) but some of the IP Address configuration is missing, the Network Extender for Business will assign itself the default IP address and it will reboot every 10 minutes. This allows the network administrator to resolve the configuration issue via the web server or reset the device.

#### • Issues with the IP Configuration

#### - What is the default IP address?

• The default IP address is 192.168.1.10

#### - What if the reset tool doesn't work?

• Check all the fields on the label of the NE. Also make sure you know the IP address.

#### - What is the default user name and password?

User Name: administrator

Password: enterpriseFemt0 (zero on end)

#### - How come I can't see the Network Extender for Business address showing up in the arp output on my computer that is directly attached to the Network Extender for Business?

• The device is likely configured to use DHCP or has an invalid static addressing configuration. In these cases the device will resort to its default IP address 192.168.1.10. When the Network Extender for Business goes into this mode of operation it stops sending out packets to the router/switch and your PC as it has no usable IP address to populate the ARP table with. You should be able to access the web server using https://192.168.1.10 for reconfiguration.

## - What happens if my Internet Connection goes down?

• A properly configured unit will continue to try to contact the Verizon Wireless Network until the network issue is resolved. If your DHCP server goes down or is not available and the Network Extender for Business is configured to use DHCP it will try every 10 minutes.

## **Purpose of Each LED**

The Network Extender for Business has 4 LEDs which are distinctly visible and labeled. The LED color could be either red or blue. Solid color indicates a permanent state and blinking LED indicates a transient state unless there is a failure. A solid red LED usually indicates some issue while solid blue LED indicates normal operation.

The figure below shows the location of all the four LEDs.

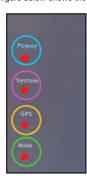

| LED    | Purpose                                                                                                    |
|--------|----------------------------------------------------------------------------------------------------|
| Power  | To indicate if the power cable is plugged into the Network Extender for Business.                                 |
| System | To indicate the overall readiness of the Network Extender for Business to provide service.                        |
| GPS    | To indicate the status of the GPS function of Network Extender for Business.                                      |
| WAN    | To indicate if the Network Extender for Business has proper Internet connection. It also indicates call activity. |

## **LED Status Indicators**

| LED<br>State             | Power                                                              | System                                                                                                    | GPS                                                                                                    | WAN                                                                       |
|--------------------------|--------------------------------------------------------------------|----------------------------------------------------------------------------------------------------|----------------------------------------------------------------------------------------------------|---------------------------------------------------------------------------|
| Solid<br>RED             | NA                                                                 | Waiting for DNS query<br>for Security Gateway<br>access to be resolved.<br>(During system<br>initialization)                  | Position fix not yet<br>attained and no<br>satellites have<br>been acquired.<br>(During system<br>initialization)                            | Ethernet cable plugged-in properly But Local IP address not yet obtained. |
| Solid<br>BLUE            | Power supply to the<br>Network Extender for<br>Business is proper. | Successfully registered with the core network and RF is enabled.                                                              | Position fix<br>attained and GPS<br>function providing<br>accurate timing.                                                                   | Local IP address obtained                                                 |
| Fast<br>Blinking<br>RED  | NA                                                                 | Security Gateway contacted, VPN setup in progress.                                                                            | Network Extender<br>for Business has<br>acquired at least<br>one satellite and<br>trying to acquire at<br>least 4 to attain<br>position fix. | NA                                                                        |
| Slow<br>Blinking<br>RED  | NA                                                                 | VPN tunnel successfully<br>established and<br>configuration in<br>progress.<br>OR<br>Configuration update in<br>progress      | Holdover Time Exceeded**. In the process of trying to re-acquire at least one satellite to resume GPS timing.                                | NA                                                                        |
| Slow<br>Blinking<br>BLUE | NA                                                                 | Software download in<br>progress. LED stays the<br>same until the Network<br>Extender for Business<br>ready for a restart.*** | Holdover*.In the process of trying to re-acquire at least one satellite to resume GPS timing.                                                | NA                                                                        |

| Fast<br>Blinking<br>BLUE   | NA                     | NA                                                                                                    | NA                                               | Indicates traffic activity (voice or data) on the NE. |
|----------------------------|------------------------|----------------------------------------------------------------------------------------------------|--------------------------------------------------|-------------------------------------------------------|
| Solid<br>Magenta           | Internal power failure | NE is in POST progress                                                                                                    | GPSR<br>Communication<br>failure alarm<br>issued | NA                                                    |
| Solid<br>Green             | NA                     | 1x is In-service but DO is in error                                                                                           | NA                                               | NA                                                    |
| Slow<br>Blinking<br>Green  | NA                     | Software download in<br>progress. LED stays the<br>same until the Network<br>Extender for Business<br>ready for a restart.*** | NA                                               | NA                                                    |
| Solid<br>Yellow            | NA                     | DO is In-service but 1x is in error                                                                                           | NA                                               | NA                                                    |
| Slow<br>Blinking<br>Yellow | NA                     | Software download in<br>progress. LED stays the<br>same until the Network<br>Extender for Business<br>ready for a restart.*** | NA                                               | NA                                                    |

The table below shows what each LED represents. Each LED status is unrelated to the other LEDs. For LED combinations please see "LED Combinations - Possible Failure Reason - Recommended Action" on page 22.

## Legend:

## NA Not applicable

\* GPS Position/time fix attained but now no usable GPS signals

\*\* Holdover time has exceeded 1 minute.

\*\*\* To alert the user that the Network Extender for Business is about to temporarily go out of service. A call

in progress is allowed to complete before it goes out of service.

## **LED Combinations - Possible Failure Reason - Recommended Action**

| Power<br>LED     | System<br>LED | GPS<br>LED | WAN<br>LED    | STATUS           | Possible<br>FAILURE<br>REASONS                                                                                                    | RECOMMENDED ACTION *If the listed actions don't work, escalate the issue to next level of support.  |
|------------------|---------------|------------|---------------|------------------|----------------------------------------------------------------------------------------------------|----------------------------------------------------------------------------------------------------|
| 0FF              | Х             | Х          | X             | Power issue.     | Power failure.     Improper power Connection.                                                                                                    | Check the power cable connection.     Check if socket has power.                                    |
| Solid<br>Magenta | Х             | Х          | X             | Power issue.     | Power failure of power supply.                                                                                                    | Check the power cable connection.                                                                   |
| Solid<br>BLUE    | Х             | Х          | X             | Ethernet issue.  | <ul><li>Improper internet connection.</li><li>Internet Outage.</li></ul>                                                                                                    | Check the ethernet cable connections and the internet.                                              |
| Solid<br>BLUE    | Solid<br>RED  | Х          | Solid<br>BLUE | System<br>issue. | Reasons: - Internet failure DNS failure.  Causes: - Internet outage DNS server issue Incorrect SG domain name.  Symptom: Network Extender for Business restarts every 3 minutes. | Check the Internet connection and if the home router is supported.                                  |
| Power<br>LED     | System<br>LED | GPS<br>LED | WAN<br>LED    | STATUS           | Possible<br>FAILURE<br>REASONS                                                                                                    | RECOMMENDED  ACTION *If the listed actions don't work, escalate the issue to next level of support. |

| _             | 1                       |                         | ı             |                                     | T                                                                                                    | T                                                                                                    |
|---------------|-------------------------|-------------------------|---------------|-------------------------------------|----------------------------------------------------------------------------------------------------|----------------------------------------------------------------------------------------------------|
| Solid<br>BLUE | Fast<br>blinking<br>RED | X                       | Solid<br>BLUE | System<br>Failure.                  | Reason: Failure to setup VPN. Cause: AAA provisioning, SG or DNS issue. Symptom: Network Extender for Business restarts every 5 minutes.                                                                                                    | <ul><li>Check AAA provisioning.</li><li>Check SG health.</li><li>Check DNS.</li></ul>                                                                                                    |
| Solid<br>BLUE | Slow<br>blinking<br>RED | Solid<br>BLUE           | Solid<br>BLUE | System<br>Failure.                  | Reason: Configuration file download failure. Cause: Slow internet connection. Symptom: Network Extender for Business restarts every 5 minutes. Beason: RF related issue. Cause: Check Network Extender for Business failure list. Symptom: Network Extender for Business stays in slow blinking blue. Reason: JMS/SMS provisioning issue. Cause: JMS/SMS provisioning error. Symptom: Network Extender for Business restarts every 6 minutes | Escalate the issue to next level of support.                                                                                                    |
| Power<br>LED  | System<br>LED           | GPS<br>LED              | WAN<br>LED    | STATUS                              | Possible<br>FAILURE<br>REASONS                                                                                                    | RECOMMENDED  ACTION  *If the listed actions don't work, escalate the issue to next level of support.                                                                                                    |
| Solid<br>BLUE | Slow<br>blinking<br>RED | Solid<br>RED            | Solid<br>BLUE | GPS<br>issue.                       | Reason: - GPS Failure.  Causes: - No satellites acquired.                                                                                                    | <ul> <li>Ask the customer to connect GPS antenna extension cable.</li> <li>Check the GPS server provisioning for this Network Extender for Business.</li> <li>Check if the Network Extender for Business was initially provisioned with proper zip code.</li> </ul> |
| Solid<br>BLUE | Slow<br>blinking<br>RED | Solid<br>Magenta        | Х             | GPS<br>issue.                       | Reason:     GPSR H/W Failure.      Causes:     GPSR H/W Failure.                                                                                                    | No Action.                                                                                                    |
| Solid<br>BLUE | Slow<br>blinking<br>RED | Fast<br>blinking<br>RED | Solid<br>BLUE | GPS<br>issue.                       | Reason: GPS Failure. Causes: Not enough satellites acquired                                                                                                    | <ul> <li>Ask the customer to connect GPS antenna extension cable.</li> <li>Check the GPS server provisioning for this Network Extender for Business.</li> <li>Check if the Network Extender for Business was initially provisioned with proper zip code.</li> </ul> |
| Solid<br>BLUE | Slow<br>blinking<br>RED | Fast<br>blinking<br>RED | Solid<br>BLUE | GPS<br>issue.                       | Reason: - GPS Failure.  Causes: - Not enough satellites acquired.                                                                                                    | No Action                                                                                                    |
| Solid<br>BLUE | Solid<br>BLUE           | Slow<br>blinking<br>RED | Solid<br>BLUE | GPS Condition-<br>Holdover Exceeded | Causes:     Holdover time exceeded 1 minute.     GPS server provisioning issue.                                                                                                    | <ul> <li>Ask the customer to connect GPS antenna extension cable.</li> <li>Check the GPS server provisioning for this Network Extender for Business.</li> </ul>                                                                                                    |

## **Acronym Table for Verizon Wireless Network Extender for Business**

| Acronym | Term                                             |
|---------|--------------------------------------------------|
| 1x      | CDMA-2000                                        |
| AGPS    | Advanced GPS                                     |
| A-GPS   | Assisted GPS                                     |
| ANSI    | American National Standards Institute            |
| CDMA    | Code Division Multiple Access                    |
| DHCP    | Dynamic Host Configuration Protocol              |
| DNS     | Domain Name System                               |
| DSCP    | Differentiated Services Code Point               |
| ESP     | Enhanced Security Payload Protocol               |
| EVDO    | Evolution Data Optimized                         |
| FA      | Frequency Allocation                             |
| GPS     | Global Positioning System                        |
| НТТР    | HyperText Transport Protocol                     |
| HTTPS   | HTTP Secure (HTTP protected by SSL/TLS)          |
| ID      | Identifier                                       |
| IKE     | Internet Key Exchange Protocol                   |
| Ingress | Entering/Entrance                                |
| IP      | Internet Protocol                                |
| IPSEC   | Internet Protocol Security - System of Protocols |
| IS      | Interim Standard                                 |
| LAN     | Local Area Network                               |
| MAC     | Medium Access Control                            |
| MAC-ID  | MAC Identifier                                   |
| MEID    | Mobile Equipment Identifier                      |
| MSN     | Mobile Serial Number                             |
| NAT     | Network Address Translator                       |
| NE      | Network Extender for Business                    |
| PCS     | Personal Communications System                   |
| POE     | Power Over Ethernet                              |
| SKU     | Stock Keeping Unit                               |
| SSL     | Secure Sockets Layer                             |
| TCP     | Transmission Control Protocol                    |
| TLS     | Transport Layer Security - System of Protocols   |
| UDP     | User Datagram Protocol                           |
| VLAN    | Virtual Local Area Network                       |
| VZWGW   | Verizon Wireless Gateway                         |

## Section 7: Important Safety Information

This user guide contains important operational and safety information that will help you safely use your Network Extender for Business.

#### **General Precautions**

There are several simple guidelines to operating your Network Extender for Business properly and maintaining safe, satisfactory service.

- Avoid exposing your Network Extender for Business to rain or liquid spills. If your device does get wet, immediately turn the power off and remove the power connector.
- Do not operate the Network Extender for Business in an extremely dusty or humid environment.
- Avoid placing the Network Extender for Business near radiators or other heating sources.
- . Do not obstruct the heat vents by blocking the openings or covering the Network Extender for Business, and do not operate it in a confined space.
- · Avoid locating the Network Extender for Business where it could be exposed to direct sunlight for prolonged periods.
- Do not connect the Network Extender for Business to a power strip containing an excessive number of other devices. Refer to the documentation that came with your power strip for capacity information
- Do not disassemble the wireless antenna
- Do not attempt to open the Network Extender for Business or power supply, or dissemble either component, or remove the wireless antenna. You run the risk of electrical shock and/or burn and voiding the limited warranty. No user-serviceable parts are located within the Network Extender for Business enclosure.
- If the Network Extender for Business will not be used for a prolonged period, remove the power cord from the AC outlet.
- Although your Network Extender for Business is quite sturdy, it is a complex piece of equipment and can be broken. Avoid dropping, hitting, bending, or sitting on it.
- Any changes or modifications to your Network Extender for Business not expressly approved in this document could void your warranty for this equipment and void your authority to operate this equipment.

Warning!: You may not be able to make 911 calls in the event of an electrical power outage, broadband connection failure, or other service disruption. 911 services may be limited in areas outside of the Verizon Wireless network. Not all public safety answering points have location-based E911 technology. Always be prepared to report your location to the 911 operator when placing an emergency call. Mobile phones operate using radio signals which cannot guarantee connection in all conditions.

#### **Using Your Network Extender for Business Near Other Electronic Devices**

Most modern electronic equipment is shielded from radio frequency (RF) signals. However, RF signals from your Network Extender for Business may affect inadequately shielded electronic equipment.

Conversely, ensure the unit is placed at least 2 feet away from products which generate electromagnetic radiation, such as a computer monitor or microwave oven.

Note: For the best care of your Network Extender for Business, ensure that only authorized personnel service your device. Failure to do so may be dangerous and void your warranty. Consult the manufacturer of any personal medical devices, such as pacemakers and hearing aids, to determine if they are adequately shielded from external RF signals.

#### Radio Frequency (RF) Energy

#### **Understanding How Your Network Extender for Business Operates**

Your Network Extender for Business functions as a radio transmitter and receiver. When it is turned on, it receives and transmits radio frequency (RF) signals. When you use your Network Extender for Business, the system handling your call controls the power level.

This power can range from 10 microwatt to 30 milliwatts.

## **Knowing Radio Frequency Safety**

The design of your Network Extender for Business complies with updated NCRP standards described below:

In 1991–92, the Institute of Electrical and Electronics Engineers (IEEE) and the American National Standards Institute (ANSI) joined in updating ANSI's 1982 standard for safety levels with respect to human exposure to RF signals. More than 120 scientists, engineers and physicians from universities, government health agencies and industries developed this updated standard after reviewing the available body of research.

In 1993, the Federal Communications Commission (FCC) adopted this updated standard in a regulation. In August 1996, the FCC adopted a hybrid standard consisting of the existing ANSI/IEEE standard and the guidelines published by the National Council of Radiation Protection and Measurements (NCRP).

For more information about RF exposure, visit the FCC Web site at  $\underline{\text{www.fcc.gov}}.$ 

## FCC Radio Frequency Emission

This device meets the FCC Radio Frequency Emission Guidelines. FCC ID number: A3LSCS-2U01.

#### **FCC Statement**

This product has been tested and complies with the specifications for a Class B digital device, pursuant to Part 15 of the FCC Rules. These limits are designed to provide reasonable protection against harmful interference in a residential installation. This equipment generates, uses, and can radiate radio frequency energy and, if not installed and used according to the instructions, may cause harmful interference to radio communications. However, there is no guarantee that interference will not occur in a particular installation. If this equipment does cause harmful interference to radio or television reception, which is found by turning the equipment off and on, the user is encouraged to try to correct the interference by one or more of the following measures:

- · Reorient or relocate the receiving antenna.
- Increase the separation between the equipment and receiver.
- Connect the equipment into an outlet on a circuit different from that to which the receiver is connected.
- Consult the dealer or an experienced radio/TV technician for help.

This device complies with Part 15 of the FCC Rules. Operation is subject to the following two conditions: (1) This device may not cause harmful interference, and (2) This device must accept any interference received, including interference that may cause undesired operation.

FCC Caution: Any changes or modifications not expressly approved by the party responsible for compliance could void the user's authority to operate this equipment.

## Important Note.

## **FCC Radiation Exposure Statement**

To ensure the safety of users, the FCC has established criteria for the amount of radio frequency energy various products may produce depending on their intended usage. This product has been tested and found to comply with the FCC's exposure criteria.

This transmitter must not be co-located or operating in conjunction with any other antenna or transmitter.

The installation of the base unit should allow at least 20 centimeters between the base and persons to be in compliance with FCC RF exposure guidelines.

Please read the following important safety notices and instructions before installing or using the product.

- A DANGER warning refers to situations that could cause bodily injury.
- · A CAUTION warning refers to situations that could result in equipment malfunction or damage.
- Follow all warnings and instructions marked on the product.
- 2. Unplug this product from the wall outlet before cleaning. Do not use liquid cleaners or aerosol cleaners. Use an anti-static cleaning pad for cleaning.
- Do not use this product near water.
- 4. Do not place this product on an unstable cart, stand or table. If the product falls, it could be seriously damaged.

- 5. This product should be operated using the type of power indicated on the marking label. If you are not sure of the type of power available, consult your dealer or local power company.
- 6. Do not allow anything to rest on the power cord. Do not locate this product where people will walk on the cord.
- 7. Never push objects of any kind into this product through cabinet slots as they may touch dangerous voltage points or short-out parts that could result in a fire or electric shock.
- 8. Never spill liquid of any kind into or onto the product.
- 9. Do not attempt to service this product yourself, as opening or removing covers may expose you to dangerous voltage points or other risks.
- 10. Refer all questions regarding servicing of this product to qualified service personnel.

#### **Danger—Electric Shock and Fire**

Electric current from power, telephone, and communication cables is hazardous, and could result in electric shock and/or fire.

To avoid electric shock, use caution when connecting cables. For example, do not connect safety extra-low voltage (SELV) circuits to telephone-network voltage (TNV) circuits. LAN ports contain SELV circuits, and WAN ports contain TNV circuits. Some LAN and WAN ports both use RJ-45 connectors.

To avoid electric shock, do not operate the product or connect or disconnect cables during electrical storms. To avoid electric shock, do not use this product in or near water.

To reduce the risk of fire or overheating, keep this product in well ventilated areas, away from radiators or other heat sources. Do not block cooling vents.

The plug-socket combination must be accessible at all times because it serves as the main power-disconnecting device.

Use only the manufacturer-provided AC adaptor approved for use with this product. Use of another AC adaptor may cause a fire or explosion.

This product relies on short-circuit (over current) protection installed in your home or office. Ensure that a fuse or circuit breaker no larger than 120 VAC, 15A U.S. is used on the phase conductors (all current carrying conductors).

Unplug this product from the wall outlet and refer servicing to qualified service personnel under the following conditions:

- a. When the power cord or plug is damaged or frayed.
- b. If liquid has been spilled into the product.
- c. If the product has been exposed to rain or water.
- d. If the product does not operate normally when the operating instructions are followed. Adjust only those controls that are covered by the operating instructions, since improper adjustment of other controls may result in damage and will often require extensive work by a qualified technician to restore the product to normal condition.

#### Caution—Electromagnetic Interference

This product generates, uses, and can radiate radio frequency energy and, if not installed or used in accordance with the manufacturer's instruction manual, may cause interference with radio and television reception. This product has been tested and found to comply with the limits set forth in Part 15 of the Federal Communications Commission Rules.

#### Owner's Record

The model name, model number, regulatory number, and FCC ID are located on a label affixed to the bottom of the unit. The MSN and MAC ID are on a sticker affixed on the side of the unit. Record the MSN and the MAC ID in the space provided below. This will be helpful if you need to contact us about your Network Extender for Business in the future.

Model: Verizon Wireless Network Extender for Business

MSN:

MAC ID:

## **Section 8: Warranty Information**

Your Verizon Wireless Network Extender for Business has been designed to provide reliable, worry-free service. If for any reason you have a problem with your equipment, please refer to the manufacturer's warranty in this section. For information regarding the terms and conditions of service for your Network Extender for Business, please visit <a href="www.verizonwireless.com">www.verizonwireless.com</a> or call Verizon Wireless Customer Service at (800) 922-0204 or \*611 from your Verizon Wireless mobile phone.

#### **Standard Limited Warranty**

#### What is Covered and For How Long?

SAMSUNG TELECOMMUNICATIONS AMERICA, LLC ("SAMSUNG") warrants to the original purchaser ("Purchaser") that SAMSUNG's Network Extender for Business and accessories ("Products") included in this package are free from defects in material and workmanship under normal use and service for the period commencing upon the date of purchase and continuing for the following specified period of time after that date:

All components carry a one-year warranty.

What is Not Covered? This Limited Warranty is conditioned upon proper use of Product by Purchaser. This Limited Warranty does not cover: (a) defects or damage resulting from accident, misuse, abuse, neglect, unusual physical, electrical or electromechanical stress, or modification of any part of Product, including antenna, or cosmetic damage; (b) equipment that has the serial number removed or made illegible; (c) any plastic surfaces or other externally exposed parts that are scratched or damaged due to normal use; (d) malfunctions resulting from the use of Product in conjunction with accessories, products, or ancillary/peripheral equipment not furnished or approved by SAMSUNG; (e) defects or damage from improper testing, operation, maintenance, installation, or adjustment; (f) installation, maintenance, and service of Product, or (g) Product used or purchased outside the United States or Canada.

What are SAMSUNG's Obligations? During the applicable warranty period, SAMSUNG will repair or replace, at SAMSUNG's sole option, without charge to Purchaser, any defective component part of Product. To obtain service under this Limited Warranty, Purchaser must return Product to an authorized service facility in an adequate container for shipping, accompanied by Purchaser's sales receipt or comparable substitute proof of sale showing the date of purchase, the serial number of Product and the sellers' name and address. To obtain assistance on where to deliver the Product, call Samsung Customer Care at 1-888-987-4357. Upon receipt, SAMSUNG will promptly repair or replace the defective Product.

SAMSUNG may, at SAMSUNG's sole option, use rebuilt, reconditioned, or new parts or components when repairing any Product or replace Product with a rebuilt, reconditioned or new Product. All other repaired/replaced Product will be warranted for a period equal to the remainder of the original Limited Warranty on the original Product or for 90 days, whichever is longer. All replaced parts, components, boards and equipment shall become the property of SAMSUNG. If SAMSUNG determines that any Product is not covered by this Limited Warranty, Purchaser must pay all parts, shipping, and labor charges for the repair or return of such Product.

WHAT ARE THE LIMITS ON SAMSUNG'S WARRANTY/LIABILITY? EXCEPT AS SET FORTH IN THE EXPRESS WARRANTY CONTAINED HEREIN, PURCHASER TAKES THE PRODUCT "AS IS," AND SAMSUNG MAKES NO WARRANTY OR REPRESENTATION AND THERE ARE NO CONDITIONS, EXPRESS OR IMPLIED, STATUTORY OR OTHERWISE, OF ANY KIND WHATSOEVER WITH RESPECT TO THE PRODUCT, INCLUDING BUT NOT I IMITED TO:

- "THE MERCHANTABILITY OF THE PRODUCT OR ITS FITNESS FOR ANY PARTICULAR PURPOSE OR USE;
- "WARRANTIES OF TITLE OR NON-INFRINGEMENT;
- "DESIGN, CONDITION, QUALITY, OR PERFORMANCE OF THE PRODUCT;
- "THE WORKMANSHIP OF THE PRODUCT OR THE COMPONENTS CONTAINED THEREIN: OR
- "COMPLIANCE OF THE PRODUCT WITH THE REQUIREMENTS OF ANY LAW, RULE, SPECIFICATION OR CONTRACT PERTAINING THERETO.

ALL IMPLIED WARRANTIES AND CONDITIONS THAT MAY ARISE BY OPERATION OF LAW, INCLUDING IF APPLICABLE THE IMPLIED WARRANTIES OF MERCHANTABILITY AND FITNESS FOR A PARTICULAR PURPOSE. ARE HEREBY LIMITED TO THE SAME DURATION OF TIME AS THE EXPRESS WRITTEN WARRANTY STATED HEREIN. SOME STATES/PROVINCES DO NOT ALLOW LIMITATIONS ON HOW LONG AN IMPLIED WARRANTY LASTS, SO THE ABOVE LIMITATION MAY NOT APPLY TO YOU. IN ADDITION, SAMSUNG SHALL NOT BE LIABLE FOR ANY DAMAGES OF ANY KIND RESULTING FROM THE PURCHASE, USE, OR MISUSE OF, OR INABILITY TO USE THE PRODUCT OR ARISING DIRECTLY OR INDIRECTLY FROM THE USE OR LOSS OF USE OF THE PRODUCT OR FROM THE BREACH OF THE EXPRESS WARRANTY, INCLUDING INCIDENTAL. SPECIAL. CONSEQUENTIAL OR SIMILAR DAMAGES. OR LOSS OF ANTICIPATED PROFITS OR BENEFITS. OR FOR DAMAGES ARISING FROM ANY TORT (INCLUDING NEGLIGENCE OR GROSS NEGLIGENCE) OR FAULT COMMITTED BY SAMSUNG, ITS AGENTS OR EMPLOYEES, OR FOR ANY BREACH OF CONTRACT OR FOR ANY CLAIM BROUGHT AGAINST PURCHASER BY ANY OTHER PARTY. SOME STATES/PROVINCES DO NOT ALLOW THE EXCLUSION OR LIMITATION OF INCIDENTAL OR CONSEQUENTIAL DAMAGES, SO THE ABOVE LIMITATION OR EXCLUSION MAY NOT APPLY TO YOU. THIS WARRANTY GIVES YOU SPECIFIC LEGAL RIGHTS. AND YOU MAY ALSO HAVE OTHER RIGHTS. WHICH VARY FROM STATE TO STATE/PROVINCE TO PROVINCE. THIS LIMITED WARRANTY SHALL NOT EXTEND TO ANYONE OTHER THAN THE ORIGINAL PURCHASER OF THIS PRODUCT AND STATES PURCHASER'S EXCLUSIVE REMEDY. IF ANY PORTION OF THIS LIMITED WARRANTY IS HELD ILLEGAL OR UNENFORCEABLE BY REASON OF ANY LAW, SUCH PARTIAL ILLEGALITY OR UNENFORCEABILITY SHALL NOT AFFECT THE ENFORCEABILITY FOR THE REMAINDER OF THIS LIMITED WARRANTY WHICH PURCHASER ACKNOWLEDGES IS AND WILL ALWAYS BE CONSTRUED TO BE LIMITED BY ITS TERMS OR AS LIMITED AS THE LAW PERMITS. THE PARTIES UNDERSTAND THAT THE PURCHASER MAY USE THIRD-PARTY SOFTWARE OR EQUIPMENT IN CONJUNCTION WITH THE PRODUCT. SAMSUNG MAKES NO WARRANTIES OR REPRESENTATIONS AND THERE ARE NO CONDITIONS. EXPRESS OR IMPLIED. STATUTORY OR OTHERWISE, AS TO THE QUALITY, CAPABILITIES, OPERATIONS, PERFORMANCE OR SUITABILITY OF ANY THIRD-PARTY SOFTWARE OR EQUIPMENT, WHETHER SUCH THIRD-PARTY SOFTWARE OR EQUIPMENT IS INCLUDED WITH THE PRODUCT DISTRIBUTED BY SAMSUNG OR OTHERWISE, INCLUDING THE ABILITY TO INTEGRATE ANY SUCH SOFTWARE OR EQUIPMENT WITH THE PRODUCT. THE QUALITY, CAPABILITIES, OPERATIONS, PERFORMANCE AND SUITABILITY OF ANY SUCH THIRD-PARTY SOFTWARE OR EQUIPMENT LIE SOLELY WITH THE PURCHASER AND THE DIRECT VENDOR, OWNER OR SUPPLIER OF SUCH THIRD-PARTY SOFTWARE OR EQUIPMENT, AS THE CASE MAY BE.

This Limited Warranty allocates risk of Product failure between Purchaser and SAMSUNG, and SAMSUNG's Product pricing reflects this allocation of risk and the limitations of liability contained in this Limited Warranty. The agents, employees, distributors, and dealers of SAMSUNG are not authorized to make modifications to this Limited Warranty, or make additional warranties binding on SAMSUNG.

Accordingly, additional statements such as dealer advertising or presentation, whether oral or written, do not constitute warranties by SAMSUNG and should not be relied upon.

## **End User License Agreement for Software**

IMPORTANT. READ CAREFULLY: This End User License Agreement ("EULA") is a legal agreement between you (either an individual or a single entity) and Samsung Electronics Co., Ltd. for software owned by Samsung Electronics Co., Ltd. and its affiliated companies and its third party suppliers and licensors that accompanies this EULA, which includes computer software and may include associated media, printed materials, "online" or electronic documentation ("Software"). BY CLICKING THE "I ACCEPT" BUTTON (OR IF YOU BYPASS OR OTHERWISE DISABLE THE "I ACCEPT", AND STILL INSTALL, COPY, DOWNLOAD, ACCESS OR OTHERWISE USE THE SOFTWARE), YOU AGREE TO BE BOUND BY THE TERMS OF THIS EULA. IF YOU DO NOT ACCEPT THE TERMS IN THIS EULA, YOU MUST CLICK THE "DECLINE" BUTTON, DISCONTINUE USE OF THE SOFTWARE.

- 1. GRANT OF LICENSE. Samsung grants you the following rights provided that you comply with all terms and conditions of this EULA: You may install, use, access, display and run one copy of the Software on the local hard disk(s) or other permanent storage media of one computer and use the Software on a single computer or a mobile device at a time, and you may not make the Software available over a network where it could be used by multiple computers at the same time. You may make one copy of the Software in machine-readable form for backup purposes only; provided that the backup copy must include all copyright or other proprietary notices contained on the original.
- 2. RESERVATION OF RIGHTS AND OWNERSHIP. Samsung reserves all rights not expressly granted to you in this EULA. The Software is protected by copyright and other intellectual property laws and treaties. Samsung or its suppliers own the title, copyright and other intellectual property rights in the Software. The Software is licensed, not sold.
- 3. LIMITATIONS ON END USER RIGHTS. You may not reverse engineer, decompile, disassemble, or otherwise attempt to discover the source code or algorithms of, the Software (except and only to the extent that such activity is expressly permitted by applicable law notwithstanding this limitation), or modify, or disable any features of, the Software, or create derivative works based on the Software. You may not rent, lease, lend, sublicense or provide commercial hosting services with the Software.
- 4. CONSENT TO USE OF DATA. You agree that Samsung and its affiliates may collect and use technical information gathered as part of the product support services related to the Software provided to you, if any, related to the Software. Samsung may use this information solely to improve its products or to provide customized services or technologies to you and will not disclose this information in a form that personally identifies you.

- 5. UPGRADES. This EULA applies to updates, supplements and add-on components (if any) of the Software that Samsung may provide to you or make available to you after the date you obtain your initial copy of the Software, unless we provide other terms along with such upgrade. To use Software identified as an upgrade, you must first be licensed for the Software identified by Samsung as eligible for the upgrade. After upgrading, you may no longer use the Software that formed the basis for your upgrade eligibility.
- 6. SOFTWARE TRANSFER. You may not transfer this EULA or the rights to the Software granted herein to any third party unless it is in connection with the sale of the mobile device which the Software accompanied. In such event, the transfer must include all of the Software (including all component parts, the media and printed materials, any upgrades, this EULA) and you may not retain any copies of the Software. The transfer may not be an indirect transfer, such as a consignment. Prior to the transfer, the end user receiving the Software must agree to all the EULA terms.
- 7. EXPORT RESTRICTIONS. You acknowledge that the Software is subject to export restrictions of various countries. You agree to comply with all applicable international and national laws that apply to the Software, including the U.S. Export Administration Regulations, as well as end user, end use, and destination restrictions issued by U.S. and other governments.
- 8. TERMINATION. This EULA is effective until terminated. Your rights under this License will terminate automatically without notice from Samsung if you fail to comply with any of the terms and conditions of this EULA. Upon termination of this EULA, you shall cease all use of the Software and destroy all copies, full or partial, of the Software.
- 9. DISCLAIMER OF WARRANTIES. You expressly acknowledge and agree that use of the Software is at your sole risk and that the entire risk as to satisfactory quality, performance, accuracy and effort is with you. TO THE MAXIMUM EXTENT PERMITTED BY APPLICABLE LAW, THE SOFTWARE IS PROVIDED "AS IS" AND WITH ALL FAULTS AND WITHOUT WARRANTY OF ANY KIND, AND SAMSUNG AND ITS LICENSORS (COLLECTIVELY REFERRED TO AS "SAMSUNG" FOR THE PURPOSES OF SECTIONS 9, 10 and 11) HEREBY DISCLAIM ALL WARRANTIES AND CONDITIONS WITH RESPECT TO THE SOFTWARE, EITHER EXPRESS, IMPLIED OR STATUTORY, INCLUDING, BUT NOT LIMITED TO, THE IMPLIED WARRANTIES AND/OR CONDITIONS OF MERCHANTABILITY, OF SATISFACTORY QUALITY OR WORKMANLIKE EFFORT, OF FITNESS FOR A PARTICULAR PURPOSE, OF RELIABILITY OR AVAILABILITY, OF ACCURACY, OF LACK OF VIRUSES, OF QUIET ENJOYMENT, AND NON-INFRINGEMENT OF THIRD PARTY RIGHTS. SAMSUNG DOES NOT WARRANT AGAINST INTERFERENCE WITH YOUR ENJOYMENT OF THE SOFTWARE, THAT THE FUNCTIONS CONTAINED IN THE SOFTWARE WILL MEET YOUR REQUIREMENTS, THAT THE OPERATION OF THE SOFTWARE WILL BE UNINTERRUPTED OR ERROR-FREE, OR THAT DEFECTS IN THE SOFTWARE WILL BE CORRECTED. NO ORAL OR WRITTEN INFORMATION OR ADVICE GIVEN BY SAMSUNG OR A SAMSUNG AUTHORIZED REPRESENTATIVE SHALL CREATE A WARRANTY. SHOULD THE SOFTWARE PROVE DEFECTIVE, YOU ASSUME THE ENTIRE COST OF ALL NECESSARY SERVICING, REPAIR OR CORRECTION. SOME JURISDICTIONS DO NOT ALLOW THE EXCLUSION OF IMPLIED WARRANTIES OR LIMITATIONS ON APPLICABLE STATUTORY RIGHTS OF A CONSUMER, SO THESE EXCLUSIONS AND LIMITATIONS MAY NOT APPLY TO YOU.
- 10. EXCLUSION OF INCIDENTAL, CONSEQUENTIAL AND CERTAIN OTHER DAMAGES. TO THE EXTENT NOT PROHIBITED BY LAW, IN NO EVENT SHALL SAMSUNG BE LIABLE FOR PERSONAL INJURY, OR ANY INCIDENTAL, SPECIAL, INDIRECT OR CONSEQUENTIAL DAMAGES WHATSOEVER, OR FOR LOSS OF PROFITS, LOSS OF DATA, BUSINESS INTERRUPTION, OR FOR ANY PECUNIARY DAMAGES OR LOSSES, ARISING OUT OF OR RELATED TO YOUR USE OR INABILITY TO USE THE SOFTWARE, THE PROVISION OF OR FAILURE TO PROVIDE SUPPORT OR OTHER SERVICES, INFORMATION, SOFTWARE, AND RELATED CONTENT THROUGH THE SOFTWARE OR OTHERWISE ARISING OUT OF THE USE OF THE SOFTWARE, OR OTHERWISE UNDER OR IN CONNECTION WITH ANY PROVISION OF THIS EULA, HOWEVER CAUSED, REGARDLESS OF THE THEORY OF LIABILITY (CONTRACT, TORT OR OTHERWISE) AND EVEN IF SAMSUNG HAS BEEN ADVISED OF THE POSSIBILITY OF SUCH DAMAGES. SOME JURISDICTIONS DO NOT ALLOW THE LIMITATION OF LIABILITY FOR PERSONAL INJURY, OR OF INCIDENTAL OR CONSEQUENTIAL DAMAGES, SO THIS LIMITATION MAY NOT APPLY TO YOU.
- 11. LIMITATION OF LIABILITY. Notwithstanding any damages that you might incur for any reason whatsoever (including, without limitation, all damages referenced herein and all direct or general damages in contract or anything else), the entire liability of Samsung under any provision of this EULA and your exclusive remedy hereunder shall be limited to the greater of the actual damages you incur in reasonable reliance on the Software up to the amount actually paid by you for the Software or US\$5.00. The foregoing limitations, exclusions and disclaimers (including Sections 9, 10 and 11) shall apply to the maximum extent permitted by applicable law, even if any remedy fails its essential purpose.
- 12. U.S. GOVERNMENT END USERS. The Software is licensed only with "restricted rights" and as "commercial items" consisting of "commercial software" and "commercial software documentation" with only those rights as are granted to all other end users pursuant to the terms and conditions herein.
- 13. APPLICABLE LAW. This EULA is governed by the laws of TEXAS, without regard to conflicts of laws principles. This EULA shall not be governed by the UN Convention on Contracts for the International Sale of Goods, the application of which is expressly excluded. If a dispute, controversy or difference is not amicably settled, it shall be finally resolved by arbitration in Seoul, Korea in accordance with the Arbitration Rules of the Korean Commercial Arbitration Board. The award of arbitration shall be final and binding upon the parties.
- 14. ENTIRE AGREEMENT; SEVERABILITY. This EULA is the entire agreement between you and Samsung relating to the Software and supersedes all prior or contemporaneous oral or written communications, proposals and representations with respect to the Software or any other subject matter covered by this EULA. If any provision of this EULA is held to be void, invalid, unenforceable or illegal, the other provisions shall continue in full force and effect.

## **Open Source Announcement**

Some software components of this product incorporate source code covered under the below referenced open source licenses, ("Applicable Licenses").

The source code for a work means the preferred form of the work for making modifications to it ("Source Code"). For an executable work, complete Source Code means all the Source Code for all modules it contains, plus any associated interface definition files, plus the scripts used to control compilation and installation of the executable. However, as a special exception, the Source Code distributed need not include anything that is normally distributed (in either source or binary form) with the major components (compiler, kernel, and so on) of the operating system on which the executable runs, unless that component itself accompanies the executable.

If distribution of executable or object code is made by offering access to copy from a designated place, then offering equivalent access to copy the Source Code from the same place counts as distribution of the Source Code, even though third parties are not compelled to copy the Source Code along with the object code.

#### Acknowledgement

The UbiCell Combo software included in this product contains copyrighted software that is licensed under the GNU General Public License (Version 2, June 1991 Copyright (C) 1989, 1991 Free Software Foundation, Inc. 51 Franklin St, Fifth Floor, Boston, MA 02110-1301 USA), the "GPL" and the GNU Lesser General Public License (Version 2.1, February 1999, Copyright (C) 1991, 1999 Free Software Foundation, Inc., 51 Franklin Street, Fifth Floor, Boston, MA 02110-1301 USA) the "LGPL" (collectively, the "UbiCell Open Source Software"). You may obtain the complete corresponding Source Code from us for a period of three (3) years after our last shipment of this product by sending email to: oss.request@samsung.com

If you want to obtain the complete corresponding Source Code in the physical medium such as CD-ROM, the cost of physically performing Source Code distribution may be charged to you. You may also find a copy of the Source Code at https://opensource.samsung.com

This offer is valid to anyone in receipt of this information, subject to compliance with the terms of the Applicable License).

Below is the list of the UbiCell Open Source components covered under the Applicable Licenses.

| Component           | License            | Component    | Applicable License                |
|---------------------|--------------------|--------------|-----------------------------------|
| Pauls PPP Package   | BSD License        | md5          | MD5 license [Note: Not Attached]  |
| axhttpd             | BSD License        | SNMP++       | SNMP++ License                    |
| Das U-Boot          | GPL 2.0            | NcFTP Client | The Clarified Artistic License    |
| Linux Kernel 2.6.18 | GPL 2.00uttaDebt12 | libdes       | Eric Young Implementation License |
|                     |                    |              |                                   |
| libtftp             | LGPL 2.1           |              |                                   |

| apache                                                                                                    |        |
|----------------------------------------------------------------------------------------------------|--------|
| Integer                                                                                                    |        |
| Ipssec-tools                                                                                                    |        |
| mailx         BSD         wget         GPL           netkit-ftp         BSD         which         GPL           netkit-held         BSD         xkbd         GPL           netkit-held         BSD         bsdufills         GPL/BSD           netkit-teinet-client         BSD         bsdufills         GPL/BSD           netkit-teinet-server         BSD         duti-linux         GPL/BSD           nvi         BSD         binutils         GPL/LGPL           traceroute         BSD         binutils-dev         GPL/LGPL           pam         BSD/GPL         libgcc1         GPL/LGPL           pam-cracklib         BSD/GPL         libstdc4.2.0         GPL/LGPL           pam-dev         BSD/GPL         libstdcdev         GPL/LGPL           pam-dev         BSD/GPL         libstdcdev         GPL/LGPL           pam-dev         BSD/GPL         procps         GPL/LGPL           pam-dev         BSD/GPL         libstdcdev         GPL/LGPL           pam-modules         BSD/GPL         procps         GPL/LGPL           pam-modules         BSD/GPL         procps-libs         GPL/LGPL           aduser         GPL         mvlufils         GPL/LGPL                                                                                                    |        |
| netkit-ftp         BSD         which         GPL           netkit-inetd         BSD         xkbd         GPL           netkit-inetd         BSD         bsdutils         GPL/BSD           netkit-leinet-client         BSD         mount         GPL/BSD           netkit-leinet-server         BSD         util-linux         GPL/BSD           nvi         BSD         binutils         GPL/LGPL           traceroute         BSD         binutils-dev         GPL/LGPL           pam         BSD/GPL         libgcc1         GPL/LGPL           pam-dev         BSD/GPL         libstdcdev.2.0         GPL/LGPL           pam-libs         BSD/GPL         procps         GPL/LGPL           pam-modules         BSD/GPL         procps-libs         GPL/LGPL           adduser         GPL         mvdulis         GPL/LGPL           adduser         GPL         mvdulis         GPL/UGPL           anacron         GPL         postfix         IBM Public License           at         GPL         gilbc-dev         LGPL           aumix         GPL         gilbc-dev         LGPL           aumix         GPL         gilbc-dev         LGPL           a                                                                                                    |        |
| netkit-inetd         BSD         xkbd         GPL           netkit-rsh-server         BSD         bsdutils         GPL/BSD           netkit-lente-client         BSD         mount         GPL/BSD           netkit-lente-server         BSD         mount         GPL/BSD           nvi         BSD         binutils         GPL/LGPL           traceroute         BSD         binutils         GPL/LGPL           pam         BSD/GPL         libgcc1         GPL/LGPL           pam         BSD/GPL         libstdc4.2.0         GPL/LGPL           pam-dev         BSD/GPL         libstdcdev         GPL/LGPL           pam-modules         BSD/GPL         procps         GPL/LGPL           pam-modules         BSD/GPL         procps-libs         GPL/LGPL           adduser         GPL         postfix         IBM Public License           at         GPL         postfix         IBM Public License           at         GPL         gilbc-dev         LGPL           atmix         GPL         gilbc-dev         LGPL           aumix         GPL         gilbc-dev         LGPL           aumix         GPL         gilbc-dev         LGPL <t< td=""><td></td></t<>                                                                                                    |        |
| netkit-rsh-server         BSD         bsdutils         GPL/BSD           netkit-teinet-client         BSD         mount         GPL/BSD           netkit-teinet-client         BSD         util-linux         GPL/BSD           nvi         BSD         binutils         GPL/LGPL           traceroute         BSD         binutils-dev         GPL/LGPL           pam         BSD/GPL         libstdc-1         GPL/LGPL           pam-cracklilb         BSD/GPL         libstdc4.2.0         GPL/LGPL           pam-dev         BSD/GPL         libstdc4.2.0         GPL/LGPL           pam-dev         BSD/GPL         libstdc4.2.0         GPL/LGPL           pam-modules         BSD/GPL         procps         GPL/LGPL           adduser         GPL         procps-libs         GPL/LGPL           adduser         GPL         mvlutils         GPL/LGPL           anacron         GPL         postfix         IBM Public License           at         GPL         glibc         LGPL           aumix         GPL         glibc-locales         LGPL           aumix         GPL         glibc-locales         LGPL           bash         GPL         glibc-locales         LGPL <td></td>                                                                                                    |        |
| netkit-teinet-client         BSD         mount         GPL/BSD           netkit-teinet-server         BSD         util-linux         GPL/BSD           nvi         BSD         binutilis         GPL/LGPL           traceroute         BSD         binutilis-dev         GPL/LGPL           pam         BSD/GPL         libstcd-4.2.0         GPL/LGPL           pam-dev         BSD/GPL         libstdcdev         GPL/LGPL           pam-dev         BSD/GPL         procps         GPL/LGPL           pam-dev         BSD/GPL         procps         GPL/LGPL           pam-modules         BSD/GPL         procps         GPL/LGPL           adduser         GPL         mvlutils         GPL/LGPL           adduser         GPL         mvlutils         GPL/LGPL           anacron         GPL         postfix         IBM Public License           at         GPL         glibc         LGPL           atm-tools         GPL         glibc-dev         LGPL           atm-tools         GPL         glibc-rescd         LGPL           aumix         GPL         glibc-rescd         LGPL           base-passwd         GPL         glibc-rescd         LGPL                                                                                                    |        |
| netkit-telnet-server         BSD         util-linux         GPL/BSD           nvi         BSD         binutils         GPL/LGPL           traceroute         BSD         binutils-dev         GPL/LGPL           pam         BSD/GPL         libgcc1         GPL/LGPL           pam-cacklib         BSD/GPL         libstdc4.2.0         GPL/LGPL           pam-dev         BSD/GPL         libstdcdev         GPL/LGPL           pam-libs         BSD/GPL         procps         GPL/LGPL           pam-modules         BSD/GPL         procps-libs         GPL/LGPL           pam-modules         BSD/GPL         procps-libs         GPL/LGPL           adduser         GPL         mvtutils         GPL/LGPL           aduser         GPL         mvtutils         GPL/LGPL           anacron         GPL         mvtutils         GPL/LGPL           atter         GPL         mvtutils         GPL/Other           atter         GPL         glibc         LGPL           atter         GPL         glibc         LGPL           atter         GPL         glibc-dev         LGPL           autofs         GPL         glibc-rlocales         LGPL <td< td=""><td></td></td<>                                                                                                    |        |
| nvi         BSD         binutils         GPL/LGPL           traceroute         BSD         binutils-dev         GPL/LGPL           pam         BSD/GPL         libgcc1         GPL/LGPL           pam-cracklib         BSD/GPL         libstdc4.2.0         GPL/LGPL           pam-dev         BSD/GPL         libstdcdev         GPL/LGPL           pam-nibs         BSD/GPL         procps         GPL/LGPL           pam-nodules         BSD/GPL         procps-libs         GPL/LGPL           adduser         GPL         mvlutils         GPL/Other           anacron         GPL         postfix         IBM Public License           at         GPL         glibc         LGPL           atm-tools         GPL         glibc -locales         LGPL           atm-tools         GPL         glibc-locales         LGPL           autofs         GPL         glibc-locales         LGPL           autofs         GPL         glibc-locales         LGPL           base-passwd         GPL         glibc-stdata         LGPL           bash         GPL         glibc-tzdata         LGPL           bridge-utils         GPL         tslib         LGPL                                                                                                    |        |
| traceroute         BSD         binutilis-dev         GPL/LGPL           pam         BSD/GPL         libgcc1         GPL/LGPL           pam-cracklib         BSD/GPL         libstdc4.2.0         GPL/LGPL           pam-dev         BSD/GPL         libstdcdev         GPL/LGPL           pam-libs         BSD/GPL         procps         GPL/LGPL           pam-modules         BSD/GPL         procps-libs         GPL/LGPL           adduser         GPL         mvlutils         GPL/LGPL           adduser         GPL         mvlutils         GPL/LGPL           anacron         GPL         mvlutils         GPL/UGPL           anacron         GPL         glibc         LGPL           autors         GPL         glibc -dev         LGPL           atm-tools         GPL         glibc-dev         LGPL           aumix         GPL         glibc-nocales         LGPL           autoris         GPL         glibc-nocales         LGPL           base-passwd         GPL         glibc-nocale         LGPL           bash         GPL         glibc-roscd         LGPL           bridge-utils         GPL         prelink         LGPL           bridg                                                                                                    |        |
| pam BSD/GPL libgcc1 GPL/LGPL pam-cracklib BSD/GPL libstdc4.2.0 GPL/LGPL pam-dev BSD/GPL libstdcdev GPL/LGPL pam-libs BSD/GPL procps GPL/LGPL pam-modules BSD/GPL procps GPL/LGPL pam-modules BSD/GPL procps-libs GPL/LGPL adduser GPL mvlutils GPL/Other anacron GPL postfix IBM Public License at GPL glibc LGPL atm-tools GPL glibc LGPL aumix GPL glibc-dev LGPL aumix GPL glibc-locales LGPL autofs GPL glibc-locales LGPL base-passwd GPL glibc-cradata LGPL base GPL glibc-cradata LGPL bridge-utils GPL tslib LGPL comerr-dev GPL expat-dev MIT/X Consortium (Note: X Consortium License Not At Console-tools GPL effutils-libelf-dev OSL console-tools GPL elfutils-libelf-dev OSL dhrd GPL elfutils-libelf-libs OSL dhrd GPL bind Other e2fsprogs-dev GPL cracklib-libs Other e2fsprogs-libs GPL cracklib-libs Other flieutils GPL cron Other                                                                                                    |        |
| pam-cracklib         BSD/GPL         libstdc4.2.0         GPL/LGPL           pam-dev         BSD/GPL         libstdcdev         GPL/LGPL           pam-libs         BSD/GPL         procps         GPL/LGPL           pam-modules         BSD/GPL         procps-libs         GPL/LGPL           adduser         GPL         mvlutils         GPL/GPL           anacron         GPL         mvlutils         GPL/Other           anacron         GPL         glibc         LGPL           attra-tools         GPL         glibc - dev         LGPL           atm-tools         GPL         glibc-dev         LGPL           aumix         GPL         glibc-locales         LGPL           autofs         GPL         glibc-nscd         LGPL           base-passwd         GPL         glibc-nscd         LGPL           base-passwd         GPL         glibc-radata         LGPL           bash         GPL         prelink         LGPL           bridge-utilis         GPL         prelink         LGPL           bridge-utilis         GPL         mvl/GPL         MT/X Consortium [Note: X Consortium [Note: X Consortium [Note: X Consortium License Not At MT/X Consortium [Note: X Consortium License Not At MT/X Consortium [Note: X C                                                                                                    |        |
| Pam-dev                                                                                                    |        |
| pam-libs         BSD/GPL         procps         GPL/LGPL           pam-modules         BSD/GPL         procps-libs         GPL/LGPL           adduser         GPL         myutilis         GPL/Other           anacron         GPL         postfix         IBM Public License           at         GPL         glibc         LGPL           atm-tools         GPL         glibc-dev         LGPL           aumix         GPL         glibc-locales         LGPL           autofs         GPL         glibc-nscd         LGPL           base-passwd         GPL         glibc-rscd         LGPL           bash         GPL         glibc-rscd         LGPL           bash         GPL         glibc-rscd         LGPL           bridge-utils         GPL         tslib         LGPL           bridge-utils         GPL         expat-dev         MIT/X Consortium [Note: X Consortium [Note: X Consortium [Note: X Consortium License Not At Comerr-dev         GPL         expat-dev         MIT/X Consortium           comerr-libs         GPL         expat-libs         MIT/X Consortium         MIT/X Consortium           console-tools         GPL         pcmcia-cs         MPL/GPL           console-tools-libs <td< td=""><td></td></td<>                                                                                                    |        |
| pam-modules  BSD/GPL  procps-libs  GPL/LGPL  adduser  GPL  mvlutils  GPL/Other  anacron  GPL  postfix  IBM Public License  at  GPL  glibc  LGPL  atm-tools  GPL  glibc-dev  LGPL  aumix  GPL  glibc-locales  LGPL  autofs  GPL  glibc-nscd  LGPL  base-passwd  GPL  glibc-tzdata  LGPL  bash  GPL  prelink  LGPL  bridge-utils  GPL  glibc-tzdata  LGPL  bridge-utils  GPL  bridge-utils  GPL  glibc-italib  GPL  prelink  LGPL  bridge-utils  GPL  comerr-dev  GPL  glibc-tzdata  LGPL  bridge-utils  GPL  prelink  LGPL  bridge-utils  GPL  consorider-dev  GPL  expat-dev  MIT/X Consortium [Note: X Consortium License Not Att Consortium License Not Att Consortium License Not Att Consort-tools  GPL  console-tools  GPL  elfrutis-libelf-dev  OSL  dhcpcd  GPL  elfrutis-libelf-iibs  OSL  dhrd  GPL  bind  Other  e2fsprogs-dev  GPL  cracklib-libs  Other  e2fsprogs-libs  GPL  dhcp  Other  fileutils  GPL  dhcp  Other                                                                                                    |        |
| adduser GPL mvlutils GPL/Other anacron GPL postfix IBM Public License at GPL glibc LGPL atm-tools GPL glibc-dev LGPL aumix GPL glibc-locales LGPL autofs GPL glibc-nocales LGPL base-passwd GPL glibc-rotata LGPL base-passwd GPL glibc-tzdata LGPL bash GPL prelink LGPL bridge-utils GPL tslib LGPL cornerr-dev GPL expat-dev MIT/X Consortium [Note: X Consortium License Not At Consort-libs GPL expat-libs MIT/X Consortium console-tools GPL effutils-libelf-dev OSL dhcpcd GPL effutils-libelf-libs OSL dnrd GPL bind Other e2fsprogs-dev GPL cracklib-libs Other e2fsprogs-dev GPL cracklib-libs Other e2fsprogs-libs GPL cron Other flieutils GPL dhcp Other fileutils GPL dhcp Other                                                                                                    |        |
| anacron GPL postfix IBM Public License at GPL glibc LGPL atm-tools GPL glibc-dev LGPL aumix GPL glibc-locales LGPL autofs GPL glibc-nscd LGPL base-passwd GPL glibc-rscd LGPL bash GPL prelink LGPL bridge-utils GPL tslib LGPL comerr-dev GPL expat-dev MIT/X Consortium [Note: X Consortium License Not At Comerr-libs GPL expat-libs MIT/X Consortium Console-tools GPL effutis-libelf-dev OSL dhcpcd GPL effutis-libelf-libs OSL dnrd GPL bind Other e2fsprogs-dev GPL cracklib-libs GPL cracklib-libs Other e2fsprogs-libs GPL cracklib-libs Other fileutils GPL dhcp-relay Other                                                                                                    |        |
| att GPL glibc LGPL  atm-tools GPL glibc-dev LGPL  aumix GPL glibc-locales LGPL  autofs GPL glibc-nscd LGPL  base-passwd GPL glibc-rscd LGPL  bash GPL prelink LGPL  bridge-utils GPL tslib LGPL  comerr-dev GPL expat-dev MIT/X Consortium [Note: X Consortium License Not Att Comerr-libs GPL pcmcia-cs MPL/GPL  console-tools GPL elfutils-libelf-dev OSL  dhcpcd GPL elfutils-libelf-libs OSL  dnrd GPL bind Other  e2fsprogs-dev GPL cracklib-libs Other  e2fsprogs-dibs GPL cracklib-libs Other  e2fsprogs-libs GPL cron Other  fileutils GPL dhcp Other  findutils GPL dhcp Other                                                                                                    |        |
| atm-tools  GPL  glibc-dev  LGPL  aumix  GPL  glibc-locales  LGPL  autofs  GPL  glibc-nscd  LGPL  base-passwd  GPL  glibc-tzdata  LGPL  bash  GPL  prelink  LGPL  bridge-utils  GPL  comerr-dev  GPL  gPL  expat-dev  MIT/X Consortium [Note: X Consortium [Note: X Consortium [Note: X Consortium License Not Att Consortium [Note: X Consortium License Not Att Consortium [Note: X Consortium [Note: X Consortium [Note: X Consortium License Not Att Consortium [Note: X Consortium [Note: X Consor |        |
| aumix GPL glibc-locales LGPL autofs GPL glibc-nscd LGPL base-passwd GPL glibc-tzdata LGPL bash GPL prelink LGPL bridge-utils GPL tslib LGPL  comerr-dev GPL expat-dev MIT/X Consortium [Note: X Consortium License Not At Comerr-libs GPL expat-libs MIT/X Consortium console-tools GPL precia-cs MPL/GPL  console-tools GPL elfrutils-libelf-dev OSL dhcpcd GPL elfrutils-libelf-libs OSL dnrd GPL elfrutils-libelf-libs OSL dnrd GPL bind Other e2fsprogs-dev GPL cracklib-libs Other e2fsprogs-libs GPL cracklib-libs Other fileutils GPL dhcp Other fileutils GPL dhcp Other                                                                                                    |        |
| autofs GPL glibc-nscd LGPL base-passwd GPL glibc-tzdata LGPL bash GPL prelink LGPL bridge-utils GPL tslib LGPL  comerr-dev GPL expat-dev MIT/X Consortium [Note: X Consortium License Not At Comerr-libs GPL expat-libs MIT/X Consortium console-tools GPL pcmcia-cs MPL/GPL  console-tools-libs GPL elfutils-libelf-dev OSL  dhcpcd GPL elfutils-libelf-libs OSL  dnrd GPL bind Other  e2fsprogs GPL bind-lwresd Other  e2fsprogs-libs GPL cracklib-libs Other  e2fsprogs-libs GPL cron Other  fileutils GPL dhcp Other  fileutils GPL dhcp-relay Other                                                                                                    |        |
| base-passwd GPL glibc-tzdata LGPL bash GPL prelink LGPL bridge-utils GPL tslib LGPL  comerr-dev GPL expat-dev MIT/X Consortium [Note: X Consortium License Not At Console-tools GPL pcmcia-cs MPL/GPL  console-tools GPL elfutils-libelf-dev OSL  dhcpcd GPL elfutils-libelf-libs OSL  dnrd GPL bind Other  e2fsprogs GPL bind-lwresd Other  e2fsprogs-libs GPL cracklib-libs Other  e2fsprogs-libs GPL cracklib-libs Other  fileutils GPL dhcp-relay Other                                                                                                    |        |
| bash GPL prelink LGPL  bridge-utils GPL tslib LGPL  comerr-dev GPL expat-dev MIT/X Consortium [Note: X Consortium License Not At Comerr-libs GPL pcmcia-cs MPL/GPL  console-tools GPL elfutils-libelf-dev OSL  dhcpcd GPL elfutils-libelf-libs OSL  dnrd GPL bind Other  e2fsprogs GPL bind-lwresd Other  e2fsprogs-dev GPL cracklib-libs Other  e2fsprogs-libs GPL cron Other  fileutils GPL dhcp-relay Other                                                                                                    |        |
| bridge-utils  GPL  comerr-dev  GPL  expat-dev  MIT/X Consortium [Note: X Consortium License Not Att comerr-libs  GPL  expat-libs  MIT/X Consortium License Not Att comerr-libs  GPL  pcmcia-cs  MPL/GPL  console-tools-libs  GPL  elfutils-libelf-dev  OSL  dhcpcd  GPL  elfutils-libelf-libs  OSL  dnrd  GPL  bind  Other  e2fsprogs  GPL  bind-lwresd  Other  e2fsprogs-dev  GPL  cracklib-libs  Other  e2fsprogs-libs  GPL  cron  Other  fileutils  GPL  dhcp  dhcp  Other                                                                                                    |        |
| comerr-dev  GPL  expat-dev  MIT/X Consortium [Note: X Consortium License Not At Consortium License Not At Consortium License Not At Console-tools  GPL  pcmcia-cs  MPL/GPL  console-tools-libs  GPL  dlfutils-libelf-dev  GPL  dlfutils-libelf-libs  OSL  dnrd  GPL  bind  Other  e2fsprogs  GPL  bind-lwresd  Other  e2fsprogs-dev  GPL  cracklib-libs  GPL  cracklib-libs  Other  fileutils  GPL  dhcp  Other  Other  fileutils  GPL  dhcp-relay  Other                                                                                                    |        |
| Consortium License Not At comerr-libs  GPL  expat-libs  MIT/X Consortium  console-tools  GPL  pcmcia-cs  MPL/GPL  console-tools-libs  GPL  dhcpcd  GPL  elfutils-libelf-dev  OSL  dhrd  GPL  bind  Other  e2fsprogs  GPL  bind-lwresd  Other  e2fsprogs-dev  GPL  cracklib-libs  Other  e2fsprogs-libs  GPL  cron  Other  fileutils  GPL  dhcp  dhcp  Other  Other                                                                                                    |        |
| console-tools GPL pcmcia-cs MPL/GPL console-tools-libs GPL dlcpcd GPL dlcpcd GPL dlfutils-libelf-dev OSL dnrd GPL bind Other e2fsprogs GPL bind-lwresd Other e2fsprogs-dev GPL cracklib-libs Other e2fsprogs-libs GPL dncp GPL dhcp Other fileutils GPL dhcp Other Other                                                                                                    | ached] |
| console-tools-libs GPL dhcpcd GPL dlfutils-libelf-dev OSL dhcpcd GPL dlfutils-libelf-libs OSL dnrd GPL bind Other e2fsprogs GPL bind-lwresd Other e2fsprogs-dev GPL cracklib-libs Other e2fsprogs-libs GPL cron Other fileutils GPL dhcp Other Other                                                                                                    |        |
| dhcpcd     GPL     elfutils-libelf-libs     OSL       dnrd     GPL     bind     Other       e2fsprogs     GPL     bind-lwresd     Other       e2fsprogs-dev     GPL     cracklib-libs     Other       e2fsprogs-libs     GPL     cron     Other       fileutils     GPL     dhcp     Other       findutils     GPL     dhcp-relay     Other                                                                                                    |        |
| dnrd GPL bind Other e2fsprogs GPL bind-Iwresd Other e2fsprogs-dev GPL cracklib-libs Other e2fsprogs-libs GPL cron Other fileutils GPL dhcp Other findutils GPL dhcp-relay Other                                                                                                    |        |
| e2fsprogs GPL bind-Iwresd Other e2fsprogs-dev GPL cracklib-libs Other e2fsprogs-libs GPL cron Other fileutils GPL dhcp Other findutils GPL dhcp-relay Other                                                                                                    |        |
| e2fsprogs-dev GPL cracklib-libs Other e2fsprogs-libs GPL cron Other fileutils GPL dhcp Other findutils GPL dhcp-relay Other                                                                                                    |        |
| e2fsprogs-libs GPL cron Other fileutils GPL dhcp Other findutils GPL dhcp-relay Other                                                                                                    |        |
| fileutils GPL dhcp Other findutils GPL dhcp-relay Other                                                                                                    |        |
| findutils GPL dhcp-relay Other                                                                                                    |        |
|                                                                                                    |        |
| gawk GPI file-day Other                                                                                                    |        |
| Agrant Agree Agreement Agreement Agr |        |
| grep GPL file-libs Other                                                                                                    |        |
| gzip GPL iputils-ping Other                                                                                                    |        |
| hostapd GPL iputils-tracepath Other                                                                                                    |        |
| hostap-utils GPL libcap-libs Other                                                                                                    |        |
| hostname GPL libncurses Other                                                                                                    |        |
| hotplug GPL libpcap-dev Other                                                                                                    |        |
| ifupdown GPL libpcap-libs Other                                                                                                    |        |
| info GPL libpcre-dev Other                                                                                                    |        |
| initscripts GPL libpcre-libs Other                                                                                                    |        |
| iptables GPL libwrap-libs Other                                                                                                    |        |
| iptables-libs GPL login Other                                                                                                    |        |
| klogd GPL makedev Other                                                                                                    |        |
| ksymoops GPL ncurses-base Other                                                                                                    |        |

| Component | License | Component   | Applicable License |
|-----------|---------|-------------|--------------------|
| logrotate | GPL     | ncurses-bin | Other              |
| Itrace    | GPL     | net-snmp    | Other              |

<sup>\*</sup> MontaVista Software, Inc. has provided the License information and terms of use for the MontVista Root Files.

#### **GNU LESSER GENERAL PUBLIC LICENSE**

Version 2, June 1991

Copyright (C) 1989, 1991 Free Software Foundation, Inc.

51 Franklin St, Fifth Floor, Boston, MA 02110-1301 USA

Everyone is permitted to copy and distribute verbatim copies of this license document, but changing it is not allowed.

#### **Preamble**

The licenses for most software are designed to take away your freedom to share and change it. By contrast, the GNU General Public License is intended to guarantee your freedom to share and change free software-to make sure the software is free for all its users. This General Public License applies to most of the Free Software Foundation's software and to any other program whose authors commit to using it. (Some other Free Software Foundation software is covered by the GNU Library General Public License instead.) You can apply it to your programs, too.

When we speak of free software, we are referring to freedom, not price. Our General Public Licenses are designed to make sure that you have the freedom to distribute copies of free software (and charge for this service if you wish), that you receive source code or can get it if you want it, that you can change the software or use pieces of it in new free programs; and that you know you can do these things.

To protect your rights, we need to make restrictions that forbid anyone to deny you these rights or to ask you to surrender the rights. These restrictions translate to certain responsibilities for you if you distribute copies of the software, or if you modify it. For example, if you distribute copies of such a program, whether gratis or for a fee, you must give the recipients all the rights that you have. You must make sure that they, too, receive or can get the source code. And you must show them these terms so they know their rights.

We protect your rights with two steps:

(1) copyright the software, and (2) offer you this license which gives you legal permission to copy, distribute and/or modify the software. Also, for each author's protection and ours, we want to make certain that everyone understands that there is no warranty for this free software.

If the software is modified by someone else and passed on, we want its recipients to know that what they have is not the original, so that any problems introduced by others will not reflect on the original authors' reputations.

Finally, any free program is threatened constantly by software patents.

We wish to avoid the danger that redistributors of a free program will individually obtain patent licenses, in effect making the program proprietary. To prevent this, we have made it clear that any patent must be licensed for everyone's free use or not licensed at all.

The precise terms and conditions for copying, distribution and modification follow.

#### TERMS AND CONDITIONS FOR COPYING, DISTRIBUTION AND MODIFICATION

0) This License applies to any program or other work which contains a notice placed by the copyright holder saying it may be distributed under the terms of this General Public License. The "Program", below, refers to any such program or work, and a "work based on the Program" means either the Program or any derivative work under copyright law: that is to say, a work containing the Program or a portion of it, either verbatim or with modifications and/or translated into another language. (Hereinafter, translation is included without limitation in the term "modification".) Each licensee is addressed as "you".

Activities other than copying, distribution and modification are not covered by this License; they are outside its scope. The act of running the Program is not restricted, and the output from the Program is covered only if its contents constitute a work based on the Program (independent of having been made by running the Program). Whether that is true depends on what the Program does.

- 1) You may copy and distribute verbatim copies of the Program's source code as you receive it, in any medium, provided that you conspicuously and appropriately publish on each copy an appropriate copyright notice and disclaimer of warranty; keep intact all the notices that refer to this License and to the absence of any warranty; and give any other recipients of the Program a copy of this License along with the Program. You may charge a fee for the physical act of transferring a copy, and you may at your option offer warranty protection in exchange for a fee.
- 2) You may modify your copy or copies of the Program or any portion of it, thus forming a work based on the Program, and copy and distribute such modifications or work under the terms of Section 1 above, provided that you also meet all of these conditions:
- a) You must cause the modified files to carry prominent notices stating that you changed the files and the date of any change.
- b) You must cause any work that you distribute or publish, that in whole or in part contains or is derived from the Program or any part thereof, to be licensed as a whole at no charge to all third parties under the terms of this License.
- c) If the modified program normally reads commands interactively when run, you must cause it, when started running for such interactive use in the most ordinary way, to print or display an announcement including an appropriate copyright notice and a notice that there is no warranty (or else, saying that you provide a warranty) and that users may redistribute the program under these conditions, and telling the user how to view a copy of this License. (Exception: if the Program itself is interactive but does not normally print such an announcement, your work based on the Program is not required to print an announcement.)

These requirements apply to the modified work as a whole.

If identifiable sections of that work are not derived from the Program, and can be reasonably considered independent and separate works in themselves, then this License, and its terms, do not apply to those sections when you distribute them as separate works. But when you distribute the same sections as part of a whole which is a work based on the Program, the distribution of the whole must be on the terms of this License, whose permissions for other licensees extend to the entire whole, and thus to each and every part regardless of who wrote it.

Thus, it is not the intent of this section to claim rights or contest your rights to work written entirely by you; rather, the intent is to exercise the right to control the distribution of derivative or collective works based on the Program.

In addition, mere aggregation of another work not based on the Program with the Program (or with a work based on the Program) on a volume of a storage or distribution medium does not bring the other work under the scope of this License.

- 3) You may copy and distribute the Program (or a work based on it, under Section 2) in object code or executable form under the terms of Sections 1 and 2 above provided that you also do one of the following:
- a) Accompany it with the complete corresponding machine-readable source code, which must be distributed under the terms of Sections 1 and 2 above on a medium customarily used for software interchange; or.
- b) Accompany it with a written offer, valid for at least three years, to give any third party, for a charge no more than your cost of physically performing source distribution, a complete machine-readable copy of the corresponding source code, to be distributed under the terms of Sections 1 and 2 above on a medium customarily used for software interchange; or.
- c) Accompany it with the information you received as to the offer to distribute corresponding source code. (This alternative is allowed only for noncommercial distribution and only if you received the program in object code or executable form with such an offer, in accord with Subsection b above.)

The source code for a work means the preferred form of the work for making modifications to it. For an executable work, complete source code means all the source code for all modules it contains, plus any associated interface definition files, plus the scripts used to control compilation and installation of the executable. However, as a special exception, the source code distributed need not include anything that is normally distributed (in either source or binary form) with the major components (compiler, kernel, and so on) of the operating system on which the executable runs, unless that component itself accompanies the executable.

If distribution of executable or object code is made by offering access to copy from a designated place, then offering equivalent access to copy the source code from the same place counts as distribution of the source code, even though third parties are not compelled to copy the source along with the object code.

- 4) You may not copy, modify, sublicense, or distribute the Program except as expressly provided under this License. Any attempt otherwise to copy, modify, sublicense or distribute the Program is void, and will automatically terminate your rights under this License. However, parties who have received copies, or rights, from you under this License will not have their licenses terminated so long as such parties remain in full compliance.
- 5) You are not required to accept this License, since you have not signed it. However, nothing else grants you permission to modify or distribute the Program or its derivative works. These actions are prohibited by law if you do not accept this License. Therefore, by modifying or distributing the Program (or any work based on the Program), you indicate your acceptance of this License to do so, and all its terms and conditions for copying, distributing or modifying the Program or works based on it.
- 6) Each time you redistribute the Program (or any work based on the Program), the recipient automatically receives a license from the original licensor to copy, distribute or modify the Program subject to these terms and conditions. You may not impose any further restrictions on the recipients' exercise of the rights granted herein. You are not responsible for enforcing compliance by third parties to this License.
- 7) If, as a consequence of a court judgment or allegation of patent infringement or for any other reason (not limited to patent issues), conditions are imposed on you (whether by court order, agreement or otherwise) that contradict the conditions of this License, they do not excuse you from the conditions of this License.

If you cannot distribute so as to satisfy simultaneously your obligations under this License and any other pertinent obligations, then as a consequence you may not distribute the Program at all. For example, if a patent license would not permit royalty-free redistribution of the Program by all those who receive copies directly or indirectly through you, then the only way you could satisfy both it and this License would be to refrain entirely from distribution of the Program.

If any portion of this section is held invalid or unenforceable under any particular circumstance, the balance of the section is intended to apply and the section as a whole is intended to apply in other circumstances.

It is not the purpose of this section to induce you to infringe any patents or other property right claims or to contest validity of any such claims; this section has the sole purpose of protecting the integrity of the free software distribution system, which is implemented by public license practices. Many people have made generous contributions to the wide range of software distributed through that system in reliance on consistent application of that system; it is up to the author/donor to decide if he or she is willing to distribute software through any other system and a licensee cannot impose that choice.

This section is intended to make thoroughly clear what is believed to be a consequence of the rest of this License.

- 8) If the distribution and/or use of the Program is restricted in certain countries either by patents or by copyrighted interfaces, the original copyright holder who places the Program under this License may add an explicit geographical distribution limitation excluding those countries, so that distribution is permitted only in or among countries not thus excluded. In such case, this License incorporates the limitation as if written in the body of this License.
- 9) The Free Software Foundation may publish revised and/or new versions of the General Public License from time to time. Such new versions will be similar in spirit to the present version, but may differ in detail to address new problems or concerns.

Each version is given a distinguishing version number. If the Program specifies a version number of this License which applies to it and "any later version", you have the option of following the terms and conditions either of that version or of any later version published by the Free Software Foundation.

If the Program does not specify a version number of this License, you may choose any version ever published by the Free Software Foundation.

10) If you wish to incorporate parts of the Program into other free programs whose distribution conditions are different, write to the author to ask for permission. For software which is copyrighted by the Free Software Foundation, write to the Free Software Foundation; we sometimes make exceptions for this. Our decision will be guided by the two goals of preserving the free status of all derivatives of our free software and of promoting the sharing and reuse of software generally.

#### **NO WARRANTY**

11) BECAUSE THE PROGRAM IS LICENSED FREE OF CHARGE, THERE IS NO WARRANTY FOR THE PROGRAM, TO THE EXTENT PERMITTED BY APPLICABLE LAW. EXCEPT WHEN OTHERWISE STATED IN WRITING THE COPYRIGHT HOLDERS AND/OR OTHER PARTIES PROVIDE THE PROGRAM "AS IS" WITHOUT WARRANTY OF ANY KIND, EITHER EXPRESSED OR IMPLIED, INCLUDING, BUT NOT LIMITED TO, THE IMPLIED WARRANTIES OF MERCHANTABILITY AND FITNESS FOR A PARTICULAR PURPOSE. THE ENTIRE RISK AS TO THE QUALITY AND PERFORMANCE OF THE PROGRAM IS WITH YOU. SHOULD THE PROGRAM PROVE DEFECTIVE, YOU ASSUME THE COST OF ALL NECESSARY SERVICING, REPAIR OR CORRECTION.

12) IN NO EVENT UNLESS REQUIRED BY APPLICABLE LAW OR AGREED TO IN WRITING WILL ANY COPYRIGHT HOLDER, OR ANY OTHER PARTY WHO MAY MODIFY AND/OR REDISTRIBUTE THE PROGRAM AS PERMITTED ABOVE, BE LIABLE TO YOU FOR DAMAGES, INCLUDING ANY GENERAL, SPECIAL, INCIDENTAL OR CONSEQUENTIAL DAMAGES ARISING OUT OF THE USE OR INABILITY TO USE THE PROGRAM (INCLUDING BUT NOT LIMITED TO LOSS OF DATA OR DATA BEING RENDERED INACCURATE OR LOSSES SUSTAINED BY YOU OR THIRD PARTIES OR A FAILURE OF THE PROGRAM TO OPERATE WITH ANY OTHER PROGRAMS), EVEN IF SUCH HOLDER OR OTHER PARTY HAS BEEN ADVISED OF THE POSSIBILITY OF SUCH DAMAGES.

## **END OF TERMS AND CONDITIONS**

### **How to Apply These Terms to Your New Programs**

If you develop a new program, and you want it to be of the greatest possible use to the public, the best way to achieve this is to make it free software which everyone can redistribute and change under these terms.

To do so, attach the following notices to the program. It is safest to attach them to the start of each source file to most effectively convey the exclusion of warranty; and each file should have at least the "copyright" line and a pointer to where the full notice is found.

<one line to give the program's name and a brief idea of what it does.> Copyright (C) <year> <name of author>

This program is free software; you can redistribute it and/or modify it under the terms of the GNU General Public License as published by the Free Software Foundation; either version 2 of the License, or(at your option) any later version.

This program is distributed in the hope that it will be useful, but WITHOUT ANY WARRANTY; without even the implied warranty of MERCHANTABILITY or FITNESS FOR A PARTICULAR PURPOSE.

See the GNU General Public License for more details.

You should have received a copy of the GNU General Public License along with this program; if not, write to the Free Software Foundation, Inc., 51 Franklin St, Fifth Floor, Boston, MA 02110-1301 USA.

Also add information on how to contact you by electronic and paper mail.

If the program is interactive, make it output a short notice like this when it starts in an interactive mode:

Gnomovision version 69, Copyright (C) year name of author Gnomovision comes with ABSOLUTELY NO WARRANTY; for details type 'show w'.

This is free software, and you are welcome to redistribute it under certain conditions; type 'show c' for details.

The hypothetical commands 'show w' and 'show c' should show the appropriate parts of the General Public License. Of course, the commands you use may be called something other than 'show w' and 'show c'; they could even be mouse-clicks or menu items--whatever suits your program. You should also get your employer (if you work as a programmer) or your school, if any, to sign a "copyright disclaimer" for the program, if necessary. Here is a sample; alter the names:

Yoyodyne, Inc., hereby disclaims all copyright interest in the program 'Gnomovision' (which makes passes at compilers) written by James Hacker.

<signature of Ty Coon>, 1 April 1989 Ty Coon, President of Vice

This General Public License does not permit incorporating your program into proprietary programs. If your program is a subroutine library, you may consider it more useful to permit linking proprietary applications with the library. If this is what you want to do, use the GNU Lesser General Public License instead of this License.

## **GNU LESSER GENERAL PUBLIC LICENSE ("LGPL")**

Version 2.1, February 1999

Copyright (C) 1991, 1999 Free Software Foundation, Inc.

51 Franklin Street, Fifth Floor, Boston, MA 02110-1301 USA

Everyone is permitted to copy and distribute verbatim copies of this license document, but changing it is not allowed.

[This is the first released version of the Lesser GPL. It also counts as the successor of the GNU Library Public License, version 2, hence the version number 2.1.]

#### **Preamble**

The licenses for most software are designed to take away your freedom to share and change it. By contrast, the GNU General Public Licenses are intended to guarantee your freedom to share and change free software--to make sure the software is free for all its users.

This license, the Lesser General Public License, applies to some specially designated software packages--typically libraries--of the Free Software Foundation and other authors who decide to use it. You can use it too, but we suggest you first think carefully about whether this license or the ordinary General Public License is the better strategy to use in any particular case, based on the explanations below.

When we speak of free software, we are referring to freedom of use, not price. Our General Public Licenses are designed to make sure that you have the freedom to distribute copies of free software (and charge for this service if you wish); that you receive source code or can get it if you want it; that you can change the software and use pieces of it in new free programs; and that you are informed that you can do these things.

To protect your rights, we need to make restrictions that forbid distributors to deny you these rights or to ask you to surrender these rights. These restrictions translate to certain responsibilities for you if you distribute copies of the library or if you modify it.

For example, if you distribute copies of the library, whether gratis or for a fee, you must give the recipients all the rights that we gave you. You must make sure that they, too, receive or can get the source code.

If you link other code with the library, you must provide complete object files to the recipients, so that they can relink them with the library after making changes to the library and recompiling it. And you must show them these terms so they know their rights.

We protect your rights with a two-step method: (1) we copyright the library, and (2) we offer you this license, which gives you legal permission to copy, distribute and/or modify the library.

To protect each distributor, we want to make it very clear that there is no warranty for the free library.

Also, if the library is modified by someone else and passed on, the recipients should know that what they have is not the original version, so that the original author's reputation will not be affected by problems that might be introduced by others.

Finally, software patents pose a constant threat to the existence of any free program. We wish to make sure that a company cannot effectively restrict the users of a free program by obtaining a restrictive license from a patent holder. Therefore, we insist that any patent license obtained for a version of the library must be consistent with the full freedom of use specified in this license.

Most GNU software, including some libraries, is covered by the ordinary GNU General Public License.

This license, the GNU Lesser General Public License, applies to certain designated libraries, and is quite different from the ordinary General Public License. We use this license for certain libraries in order to permit linking those libraries into non-free programs.

When a program is linked with a library, whether statically or using a shared library, the combination of the two is legally speaking a combined work, a derivative of the original library. The ordinary General Public License therefore permits such linking only if the entire combination fits its criteria of freedom. The Lesser General Public License permits more lax criteria for linking other code with the library.

We call this license the "Lesser" General Public License because it does Less to protect the user's freedom than the ordinary General Public License. It also provides other free software developers Less of an advantage over competing non-free programs. These disadvantages are the reason we use the ordinary General Public License for many libraries. However, the Lesser license provides advantages in certain special circumstances.

For example, on rare occasions, there may be a special need to encourage the widest possible use of a certain library, so that it becomes a de-facto standard. To achieve this, non-free programs must be allowed to use the library. A more frequent case is that a free library does the same job as widely used non-free libraries. In this case, there is little to gain by limiting the free library to free software only, so we use the Lesser General Public License.

In other cases, permission to use a particular library in non-free programs enables a greater number of people to use a large body of free software. For example, permission to use the GNU C Library in non-free programs enables many more people to use the whole GNU operating system, as well as its variant, the GNU/Linux operating system.

Although the Lesser General Public License is Less protective of the users' freedom, it does ensure that the user of a program that is linked with the Library has the freedom and the wherewithal to run that program using a modified version of the Library.

The precise terms and conditions for copying, distribution and modification follow. Pay close attention to the difference between a "work based on the library" and a "work that uses the library". The former contains code derived from the library, whereas the latter must be combined with the library in order to run.

## TERMS AND CONDITIONS FOR COPYING, DISTRIBUTION AND MODIFICATION

0) This License Agreement applies to any software library or other program which contains a notice placed by the copyright holder or other authorized party saying it may be distributed under the terms of this Lesser General Public License (also called "this License"). Each licensee is addressed as "you".

A "library" means a collection of software functions and/or data prepared so as to be conveniently linked with application programs (which use some of those functions and data) to form executables.

The "Library", below, refers to any such software library or work which has been distributed under these terms. A "work based on the Library" means either the Library or any derivative work under copyright law: that is to say, a work containing the Library or a portion of it, either verbatim or with modifications and/or translated straightforwardly into another language. (Hereinafter, translation is included without limitation in the term "modification".)

"Source code" for a work means the preferred form of the work for making modifications to it. For a library, complete source code means all the source code for all modules it contains, plus any associated interface definition files, plus the scripts used to control compilation and installation of the library.

Activities other than copying, distribution and modification are not covered by this License; they are outside its scope. The act of running a program using the Library is not restricted, and output from such a program is covered only if its contents constitute a work based on the Library (independent of the use of the Library in a tool for writing it). Whether that is true depends on what the Library does and what the program that uses the Library does.

- 1) You may copy and distribute verbatim copies of the Library's complete source code as you receive it, in any medium, provided that you conspicuously and appropriately publish on each copy an appropriate copyright notice and disclaimer of warranty; keep intact all the notices that refer to this License and to the absence of any warranty; and distribute a copy of this License along with the Library.
- You may charge a fee for the physical act of transferring a copy, and you may at your option offer warranty protection in exchange for a fee.
- 2) You may modify your copy or copies of the Library or any portion of it, thus forming a work based on the Library, and copy and distribute such modifications or work under the terms of Section 1 above, provided that you also meet all of these conditions:
- a) The modified work must itself be a software library.
- b) You must cause the files modified to carry prominent notices stating that you changed the files and the date of any change.
- c) You must cause the whole of the work to be licensed at no charge to all third parties under the terms of this License.

d) If a facility in the modified Library refers to a function or a table of data to be supplied by an application program that uses the facility, other than as an argument passed when the facility is invoked, then you must make a good faith effort to ensure that, in the event an application does not supply such function or table, the facility still operates, and performs whatever part of its purpose remains meaningful. (For example, a function in a library to compute square roots has a purpose that is entirely well-defined independent of the application. Therefore, Subsection 2d requires that any application-supplied function or table used by this function must be optional: if the application does not supply it, the square root function must still compute square roots.) These requirements apply to the modified work as a whole. If identifiable sections of that work are not derived from the Library, and can be reasonably considered independent and separate works in themselves, then this License, and its terms, do not apply to those sections when you distribute them as separate works.

But when you distribute the same sections as part of a whole which is a work based on the Library, the distribution of the whole must be on the terms of this License, whose permissions for other licensees extend to the entire whole, and thus to each and every part regardless of who wrote it. Thus, it is not the intent of this section to claim rights or contest your rights to work written entirely by you; rather, the intent is to exercise the right to control the distribution of derivative or collective works based on the Library. In addition, mere aggregation of another work not based on the Library with the Library (or with a work based on the Library) on a volume of a storage or distribution medium does not bring the other work under the scope of this License.

3) You may opt to apply the terms of the ordinary GNU General Public License instead of this License to a given copy of the Library. To do this, you must alter all the notices that refer to this License, so that they refer to the ordinary GNU General Public License, version 2, instead of to this License. (If a newer version than version 2 of the ordinary GNU General Public License has appeared, then you can specify that version instead if you wish.) Do not make any other change in these notices. Once this change is made in a given copy, it is irreversible for that copy, so the ordinary GNU General Public License applies to all subsequent copies and derivative works made from that copy.

This option is useful when you wish to copy part of the code of the Library into a program that is not a library.

4) You may copy and distribute the Library (or a portion or derivative of it, under Section 2) in object code or executable form under the terms of Sections 1 and 2 above provided that you accompany it with the complete corresponding machine-readable source code, which must be distributed under the terms of Sections 1 and 2 above on a medium customarily used for software interchange.

If distribution of object code is made by offering access to copy from a designated place, then offering equivalent access to copy the source code from the same place satisfies the requirement to distribute the source code, even though third parties are not compelled to copy the source along with the object code.

5) A program that contains no derivative of any portion of the Library, but is designed to work with the Library by being compiled or linked with it, is called a "work that uses the Library". Such a work, in isolation, is not a derivative work of the Library, and therefore falls outside the scope of this License.

However, linking a "work that uses the Library" with the Library creates an executable that is a derivative of the Library (because it contains portions of the Library), rather than a "work that uses the library"

The executable is therefore covered by this License. Section 6 states terms for distribution of such executables.

When a "work that uses the Library" uses material from a header file that is part of the Library, the object code for the work may be a derivative work of the Library even though the source code is not. Whether this is true is especially significant if the work can be linked without the Library, or if the work is itself a library. The threshold for this to be true is not precisely defined by law.

If such an object file uses only numerical parameters, data structure layouts and accessors, and small macros and small inline functions (ten lines or less in length), then the use of the object file is unrestricted, regardless of whether it is legally a derivative work. (Executables containing this object code plus portions of the Library will still fall under Section 6.)

Otherwise, if the work is a derivative of the Library, you may distribute the object code for the work under the terms of Section 6. Any executables containing that work also fall under Section 6, whether or not they are linked directly with the Library itself.

6) As an exception to the Sections above, you may also combine or link a "work that uses the Library" with the Library to produce a work containing portions of the Library, and distribute that work under terms of your choice, provided that the terms permit modification of the work for the customer's own use and reverse engineering for debugging such modifications.

You must give prominent notice with each copy of the work that the Library is used in it and that the Library and its use are covered by this License. You must supply a copy of this License. If the work during execution displays copyright notices, you must include the copyright notice for the Library among them, as well as a reference directing the user to the copy of this License. Also, you must do one of these things:

- a) Accompany the work with the complete corresponding machine-readable source code for the Library including whatever changes were used in the work (which must be distributed under Sections 1 and 2 above); and, if the work is an executable linked with the Library, with the complete machine-readable "work that uses the Library", as object code and/or source code, so that the user can modify the Library and then relink to produce a modified executable containing the modified Library. (It is understood that the user who changes the contents of definitions files in the Library will not necessarily be able to recompile the application to use the modified definitions.)
- b) Use a suitable shared library mechanism for linking with the Library. A suitable mechanism is one that (1) uses at run time a copy of the library already present on the user's computer system, rather than copying library functions into the executable, and (2) will operate properly with a modified version of the library, if the user installs one, as long as the modified version is interface-compatible with the version that the work was made with.
- c) Accompany the work with a written offer, valid for at least three years, to give the same user the materials specified in Subsection 6a, above, for a charge no more than the cost of performing this distribution.
- d) If distribution of the work is made by offering access to copy from a designated place, offer equivalent access to copy the above specified materials from the same place.
- e) Verify that the user has already received a copy of these materials or that you have already sent this user a copy. For an executable, the required form of the "work that uses the Library" must include any data and utility programs needed for reproducing the executable from it. However, as a special exception, the materials to be distributed need not include anything that is normally distributed (in either source or binary form) with the major components (compiler, kernel, and so on) of the operating system on which the executable runs, unless that component itself accompanies the executable.

It may happen that this requirement contradicts the license restrictions of other proprietary libraries that do not normally accompany the operating system. Such a contradiction means you cannot use both them and the Library together in an executable that you distribute.

- 7) You may place library facilities that are a work based on the Library side-by-side in a single library together with other library facilities not covered by this License, and distribute such a combined library, provided that the separate distribution of the work based on the Library and of the other library facilities is otherwise permitted, and provided that you do these two things:
- a) Accompany the combined library with a copy of the same work based on the Library, uncombined with any other library facilities. This must be distributed under the terms of the Sections above.
- b) Give prominent notice with the combined library of the fact that part of it is a work based on the Library, and explaining where to find the accompanying uncombined form of the same work.
- 8) You may not copy, modify, sublicense, link with, or distribute the Library except as expressly provided under this License. Any attempt otherwise to copy, modify, sublicense, link with, or distribute the Library is void, and will automatically terminate your rights under this License. However, parties who have received copies, or rights, from you under this License will not have their licenses terminated so long as such parties remain in full compliance.
- 9) You are not required to accept this License, since you have not signed it. However, nothing else grants you permission to modify or distribute the Library or its derivative works. These actions are prohibited by law if you do not accept this License. Therefore, by modifying or distributing the Library (or any work based on the Library), you indicate your acceptance of this License to do so, and all its terms and conditions for copying, distributing or modifying the Library or works based on it.
- 10) Each time you redistribute the Library (or any work based on the Library), the recipient automatically receives a license from the original licensor to copy, distribute, link with or modify the Library subject to these terms and conditions. You may not impose any further restrictions on the recipients' exercise of the rights granted herein. You are not responsible for enforcing compliance by third parties with this License.
- 11) If, as a consequence of a court judgment or allegation of patent infringement or for any other reason (not limited to patent issues), conditions are imposed on you (whether by court order, agreement or otherwise) that contradict the conditions of this License, they do not excuse you from the conditions of this License. If you cannot distribute so as to satisfy simultaneously your obligations under this License and any other pertinent obligations, then as a consequence you may not distribute the Library at all. For example, if a patent license would not permit royalty-free redistribution of the Library by all those who receive copies directly or indirectly through you, then the only way you could satisfy both it and this License would be to refrain entirely from distribution of the Library. If any portion of this section is held invalid or unenforceable under any particular circumstance, the balance of the section is intended to apply, and the section as a whole is intended to apply in other circumstances.

It is not the purpose of this section to induce you to infringe any patents or other property right claims or to contest validity of any such claims; this section has the sole purpose of protecting the integrity of the free software distribution system which is implemented by public license practices. Many people have made generous contributions to the wide range of software distributed through that system in

reliance on consistent application of that system; it is up to the author/donor to decide if he or she is willing to distribute software through any other system and a licensee cannot impose that choice. This section is intended to make thoroughly clear what is believed to be a consequence of the rest of this License.

- 12) If the distribution and/or use of the Library is restricted in certain countries either by patents or by copyrighted interfaces, the original copyright holder who places the Library under this License may add an explicit geographical distribution limitation excluding those countries, so that distribution is permitted only in or among countries not thus excluded. In such case, this License incorporates the limitation as if written in the body of this License.
- 13) The Free Software Foundation may publish revised and/or new versions of the Lesser General Public License from time to time. Such new versions will be similar in spirit to the present version, but may differ in detail to address new problems or concerns.

Each version is given a distinguishing version number. If the Library specifies a version number of this License which applies to it and "any later version", you have the option of following the terms and conditions either of that version or of any later version published by the Free Software Foundation. If the Library does not specify a license version number, you may choose any version ever published by the Free Software Foundation.

14) If you wish to incorporate parts of the Library into other free programs whose distribution conditions are incompatible with these, write to the author to ask for permission. For software which is copyrighted by the Free Software Foundation, write to the Free Software Foundation; we sometimes make exceptions for this. Our decision will be guided by the two goals of preserving the free status of all derivatives of our free software and of promoting the sharing and reuse of software generally.

#### NO WARRANTY

15) BECAUSE THE LIBRARY IS LICENSED FREE OF CHARGE, THERE IS NO WARRANTY FOR THE LIBRARY, TO THE EXTENT PERMITTED BY APPLICABLE LAW. EXCEPT WHEN OTHERWISE STATED IN WRITING THE COPYRIGHT HOLDERS AND/OR OTHER PARTIES PROVIDE THE LIBRARY "AS IS" WITHOUT WARRANTY OF ANY KIND, EITHER EXPRESSED OR IMPLIED, INCLUDING, BUT NOT LIMITED TO, THE IMPLIED WARRANTIES OF MERCHANTABILITY AND FITNESS FOR A PARTICULAR PURPOSE. THE ENTIRE RISK AS TO THE QUALITY AND PERFORMANCE OF THE LIBRARY IS WITH YOU. SHOULD THE LIBRARY PROVE DEFECTIVE, YOU ASSUME THE COST OF ALL NECESSARY SERVICING, REPAIR OR CORRECTION.

16) IN NO EVENT UNLESS REQUIRED BY APPLICABLE LAW OR AGREED TO IN WRITING WILL ANY COPYRIGHT HOLDER, OR ANY OTHER PARTY WHO MAY MODIFY AND/OR REDISTRIBUTE THE LIBRARY AS PERMITTED ABOVE, BE LIABLE TO YOU FOR DAMAGES, INCLUDING ANY GENERAL, SPECIAL, INCIDENTAL OR CONSEQUENTIAL DAMAGES ARISING OUT OF THE USE OR INABILITY TO USE THE LIBRARY (INCLUDING BUT NOT LIMITED TO LOSS OF DATA OR DATA BEING RENDERED INACCURATE OR LOSSES SUSTAINED BY YOU OR THIRD PARTIES OR A FAILURE OF THE LIBRARY TO OPERATE WITH ANY OTHER SOFTWARE), EVEN IF SUCH HOLDER OR OTHER PARTY HAS BEEN ADVISED OF THE POSSIBILITY OF SUCH DAMAGES.

#### **END OF TERMS AND CONDITIONS**

#### **How to Apply These Terms to Your New Libraries**

If you develop a new library, and you want it to be of the greatest possible use to the public, we recommend making it free software that everyone can redistribute and change. You can do so by permitting redistribution under these terms (or, alternatively, under the terms of the ordinary General Public License).

To apply these terms, attach the following notices to the library. It is safest to attach them to the start of each source file to most effectively convey the exclusion of warranty; and each file should have at least the "copyright" line and a pointer to where the full notice is found.

one line to give the library's name and an idea of what it does.

Copyright (C) year name of author

This library is free software; you can redistribute it and/or modify it under the terms of the GNU Lesser General Public License as published by the Free Software Foundation; either version 2.1 of the License, or (at your option) any later version.

This library is distributed in the hope that it will be useful, but WITHOUT ANY WARRANTY; without even the implied warranty of MERCHANTABILITY or FITNESS FOR A PARTICULAR PURPOSE.

See the GNU Lesser General Public License for more details.

You should have received a copy of the GNU Lesser General Public License along with this library; if not, write to the Free Software Foundation, Inc., 51 Franklin Street, Fifth Floor, Boston, MA 02110-1301 USA.

Also add information on how to contact you by electronic and paper mail.

You should also get your employer (if you work as a programmer) or your school, if any, to sign a "copyright disclaimer" for the library, if necessary. Here is a sample; alter the names: Yoyodyne, Inc., hereby disclaims all copyright interest in the library 'Frob' (a library for tweaking knobs) written by James Random Hacker.

Signature of Ty Coon, 1 April 1990 Ty Coon, President of Vice

That's all there is to it!

## **Apache License**

Version 2.0, January 2004

http://www.apache.org/licenses/

#### TERMS AND CONDITIONS FOR USE, REPRODUCTION, AND DISTRIBUTION

- 1. Definitions.
- "License" shall mean the terms and conditions for use, reproduction, and distribution as defined by Sections 1 through 9 of this document.
- "Licensor" shall mean the copyright owner or entity authorized by the copyright owner that is granting the License.
- "Legal Entity" shall mean the union of the acting entity and all other entities that control, are controlled by, or are under common control with that entity. For the purposes of this definition, "control" means (i) the power, direct or indirect, to cause the direction or management of such entity, whether by contract or

otherwise, or (ii) ownership of fifty percent (50%) or more of the outstanding shares, or (iii) beneficial ownership of such entity. "You" (or "Your") shall mean an individual or Legal Entity exercising permissions granted by this License. "Source" form shall mean the preferred form for making modifications, including but not limited to software source code, documentation source, and configuration files

- "Object" form shall mean any form resulting from mechanical transformation or translation of a Source form, including but not limited to compiled object code, generated documentation, and conversions to other media types.
- "Work" shall mean the work of authorship, whether in Source or Object form, made available under the License, as indicated by a copyright notice that is included in or attached to the work (an example is provided in the Appendix below).
- "Derivative Works" shall mean any work, whether in Source or Object form, that is based on (or derived from) the Work and for which the editorial revisions, annotations, elaborations, or other modifications represent, as a whole, an original work of authorship. For the purposes of this License, Derivative Works shall not include works that remain separable from, or merely link (or bind by name) to the interfaces of, the Work and Derivative Works thereof.
- "Contribution" shall mean any work of authorship, including the original version of the Work and any modifications or additions to that Work or Derivative Works thereof, that is intentionally submitted to Licensor for inclusion in the Work by the copyright owner or by an individual or Legal Entity authorized to submit on behalf of the copyright owner. For the purposes of this definition, "submitted" means any form of electronic, verbal, or written communication sent to the Licensor or its representatives, including but not limited to communication on electronic mailing lists, source code control systems, and issue tracking systems that are managed by, or on behalf of, the Licensor for the purpose of discussing and improving the Work, but excluding communication that is conspicuously marked or otherwise designated in writing by the copyright owner as "Not a Contribution."

- "Contributor" shall mean Licensor and any individual or Legal Entity on behalf of whom a Contribution has been received by Licensor and subsequently incorporated within the Work.
- 2. Grant of Copyright License. Subject to the terms and conditions of this License, each Contributor hereby grants to You a perpetual, worldwide, non-exclusive, no-charge, royalty-free, irrevocable copyright license to reproduce, prepare Derivative Works of, publicly display, publicly perform, sublicense, and distribute the Work and such Derivative Works in Source or Object form.
- 3. Grant of Patent License. Subject to the terms and conditions of this License, each Contributor hereby grants to You a perpetual, worldwide, non-exclusive, no-charge, royalty-free, irrevocable (except as stated in this section) patent license to make, have made, use, offer to sell, sell, import, and otherwise transfer the Work, where such license applies only to those patent claims licensable by such Contribution that are necessarily infringed by their Contribution(s) alone or by combination of their Contribution(s) with the Work to which such Contribution(s) was submitted. If You institute patent litigation against any entity (including a cross-claim or counterclaim in a lawsuit) alleging that the Work or a Contribution incorporated within the Work constitutes direct or contributory patent infringement, then any patent licenses granted to You under this License for that Work shall terminate as of the date such litigation is filed.
- 4. Redistribution. You may reproduce and distribute copies of the Work or Derivative Works thereof in any medium, with or without modifications, and in Source or Object form, provided that You meet the following conditions:
- (a) You must give any other recipients of the Work or Derivative Works a copy of this License; and
- (b) You must cause any modified files to carry prominent notices stating that You changed the files; and
- (c) You must retain, in the Source form of any Derivative Works that You distribute, all copyright, patent, trademark, and attribution notices from the Source form of the Work, excluding those notices that do not pertain to any part of the Derivative Works; and
- (d) If the Work includes a "NOTICE" text file as part of its distribution, then any Derivative Works that You distribute must include a readable copy of the attribution notices contained within such NOTICE file, excluding those notices that do not pertain to any part of the Derivative Works, in at least one of the following places: within a NOTICE text file distributed as part of the Derivative Works; within the Source form or documentation, if provided along with the Derivative Works; or, within a display generated by the Derivative Works, if and wherever such third-party notices normally appear. The contents of the NOTICE file are for informational purposes only and do not modify the License. You may add Your own attribution notices within Derivative Works that You distribute, alongside or as an addendum to the NOTICE text from the Work, provided that such additional attribution notices cannot be construed as modifying the License.

You may add Your own copyright statement to Your modifications and provide additional or different license terms and conditions use, reproduction, or distribution of Your modifications, or any such Derivative Works as a whole, provided Your use, roduction, and distribution of the Work otherwise complies with the conditions stated in this License.

- 5. Submission of Contributions. Unless You explicitly state otherwise, Contribution intentionally submitted for inclusion in the Work by You to the Licensor shall be under the terms and conditions of this License, without any additional terms or conditions. Notwithstanding the above, nothing herein shall supersede or modify the terms of any separate license agreement you may have executed with Licensor regarding such Contributions.
- 6. Trademarks. This License does not grant permission to use the trade names, trademarks, service marks, or product names of the Licensor, except as required for reasonable and customary use in describing the origin of the Work and reproducing the content of the NOTICE file.
- 7. Disclaimer of Warranty. Unless required by applicable law or agreed to in writing, Licensor provides the Work (and each Contributor provides its Contributions) on an "AS IS" BASIS, WITHOUT WARRANTIES OR CONDITIONS OF ANY KIND, either express or implied, including, without limitation, any warranties or conditions of TITLE, NON-INFRINGEMENT, MERCHANTABILITY, or FITNESS FOR A PARTICULAR PURPOSE. You are solely responsible for determining the appropriateness of using or redistributing the Work and assume any risks associated with Your exercise of permissions under this License.
- 8. Limitation of Liability. In no event and under no legal theory, whether in tort (including negligence), contract, or otherwise, unless required by applicable law (such as deliberate and grossly negligent acts) or agreed to in writing, shall any Contributor be liable to You for damages, including any direct, indirect, special, incidental, or consequential damages of any character arising as a result of this License or out of the use or inability to use the Work (including but not limited to damages for loss of goodwill, work stoppage, computer failure or malfunction, or any and all other commercial damages or losses), even if such Contributor has been advised of the possibility of such damages.
- 9. Accepting Warranty or Additional Liability. While redistributing the Work or Derivative Works thereof, You may choose to offer, and charge a fee for, acceptance of support, warranty, indemnity, or other liability obligations and/or rights consistent with this License. However, in accepting such obligations, You may act only on Your own behalf and on Your sole responsibility, not on behalf of any other Contributor, and only if You agree to indemnify, defend, and hold each Contributor harmless for any liability incurred by, or claims asserted against, such Contributor by reason of your accepting any such warranty or additional liability.

## **END OF TERMS AND CONDITIONS**

## **BSD 2.0 License**

Redistribution and use in source and binary forms, with or without modification, are permitted provided that the following conditions are met:

- Redistributions of source code must retain the above copyright notice, this list of conditions and the following disclaimer.
- Redistributions in binary form must reproduce the above copyright notice, this list of conditions and the following disclaimer in the documentation and/or other materials provided with the distribution.
- Neither the name of the <ORGANIZATION> nor the names of its contributors may be used to endorse or promote products derived from this software without specific prior written permission.

THIS SOFTWARE IS PROVIDED BY THE COPYRIGHT HOLDERS AND CONTRIBUTORS "AS IS" AND ANY EXPRESS OR IMPLIED WARRANTIES, INCLUDING, BUT NOT LIMITED TO, THE IMPLIED WARRANTIES OF MERCHANTABILITY AND FITNESS FOR A PARTICULAR PURPOSE ARE DISCLAIMED. IN NO EVENT SHALL THE COPYRIGHT OWNER OR CONTRIBUTORS BE LIABLE FOR ANY DIRECT, INCIDENTAL, SPECIAL, EXEMPLARY, OR CONSEQUENTIAL DAMAGES (INCLUDING, BUT NOT LIMITED TO, PROCUREMENT OF SUBSTITUTE GOODS OR SERVICES; LOSS OF USE, DATA, OR PROFITS; OR BUSINESS INTERRUPTION) HOWEVER CAUSED AND ON ANY THEORY OF LIABILITY, WHETHER IN CONTRACT, STRICT LIABILITY, OR TORT (INCLUDING NEGLIGENCE OR OTHERWISE) ARISING IN ANY WAY OUT OF THE USE OF THIS SOFTWARE, EVEN IF ADVISED OF THE POSSIBILITY OF SUCH DAMAGE.

## **APPLE PUBLIC SOURCE LICENSE**

## Version 2.0 - August 6, 2003

Please read this License carefully before downloading this software. By downloading or using this software, you are agreeing to be bound by the terms of this License. If you do not or cannot agree to the terms of this License, please do not download or use the software.

Apple Note: In January 2007, Apple changed its corporate name from "Apple Computer, Inc." to "Apple Inc." This change has been reflected below and copyright years updated, but no other changes have been made to the APSL 2.0.

- 1.General; Definitions. This License applies to any program or other work which Apple Inc. ("Apple") makes publicly available and which contains a notice placed by Apple identifying such program or work as "Original Code" and stating that it is subject to the terms of this Apple Public Source License version 2.0 ("License"). As used in this License:
- 1.1 "Applicable Patent Rights" mean: (a) in the case where Apple is the grantor of rights, (i) claims of patents that are now or hereafter acquired, owned by or assigned to Apple and (ii) that cover subject matter contained in the Original Code, but only to the extent necessary to use, reproduce and/or distribute the Original Code without infringement; and (b) in the case where You are the grantor of rights, (i) claims of patents that are now or hereafter acquired, owned by or assigned to You and (ii) that cover subject matter in Your Modifications, taken alone or in combination with Original Code.
- 1.2"Contributor" means any person or entity that creates or contributes to the creation of Modifications.
- 1.3 "Covered Code" means the Original Code, Modifications, the combination of Original Code and any Modifications, and/or any respective portions thereof.
- 1.4"Externally Deploy" means: (a) to sublicense, distribute or otherwise make Covered Code available, directly or indirectly, to anyone other than You; and/or (b) to use Covered Code, alone or as part of a Larger Work, in any way to provide a service, including but not limited to delivery of content, through electronic communication with a client other than You.
- 1.5"Larger Work" means a work which combines Covered Code or portions thereof with code not governed by the terms of this License.
- 1.6"Modifications" mean any addition to, deletion from, and/or change to, the substance and/or structure of the Original Code, any previous Modifications, the combination of Original Code and any previous Modifications, and/or any respective portions thereof. When code is released as a series of files, a Modification is: (a) any addition to or deletion from the contents of a file containing Covered Code; and/or (b) any new file or other representation of computer program statements that contains any part of Covered Code.

- 1.7"Original Code" means (a) the Source Code of a program or other work as originally made available by Apple under this License, including the Source Code of any updates or upgrades to such programs or works made available by Apple under this License, and that has been expressly identified by Apple as such in the header file(s) of such work; and (b) the object code compiled from such Source Code and originally made available by Apple under this License
- 1.8"Source Code" means the human readable form of a program or other work that is suitable for making modifications to it, including all modules it contains, plus any associated interface definition files, scripts used to control compilation and installation of an executable (object code).
- 1.9"You" or "Your" means an individual or a legal entity exercising rights under this License. For legal entities, "You" or "Your" includes any entity which controls, is controlled by, or is under common control with, You, where "control" means (a) the power, direct or indirect, to cause the direction or management of such entity, whether by contract or otherwise, or (b) ownership of fifty percent (50%) or more of the outstanding shares or beneficial ownership of such entity.
- 2.Permitted Uses; Conditions & Restrictions. Subject to the terms and conditions of this License, Apple hereby grants You, effective on the date You accept this License and download the Original Code, a world-wide, royalty-free, non-exclusive license, to the extent of Apple's Applicable Patent Rights and copyrights covering the Original Code, to do the following:
- 2.1Unmodified Code. You may use, reproduce, display, perform, internally distribute within Your organization, and Externally Deploy verbatim, unmodified copies of the Original Code, for commercial or non-commercial purposes, provided that in each instance:
- (a) You must retain and reproduce in all copies of Original Code the copyright and other proprietary notices and disclaimers of Apple as they appear in the Original Code, and keep intact all notices in the Original Code that refer to this License; and
- (b) You must include a copy of this License with every copy of Source Code of Covered Code and documentation You distribute or Externally Deploy, and You may not offer or impose any terms on such Source Code that alter or restrict this License or the recipients' rights hereunder, except as permitted under Section 6.
- 2.2Modified Code. You may modify Covered Code and use, reproduce, display, perform, internally distribute within Your organization, and Externally Deploy Your Modifications and Covered Code, for commercial or non-commercial purposes, provided that in each instance You also meet all of these conditions:
- (a) You must satisfy all the conditions of Section 2.1 with respect to the Source Code of the Covered Code;
- (b)You must duplicate, to the extent it does not already exist, the notice in Exhibit A in each file of the Source Code of all Your Modifications, and cause the modified files to carry prominent notices stating that You changed the files and the date of any change; and
- (c)If You Externally Deploy Your Modifications, You must make Source Code of all Your Externally Deployed Modifications either available to those to whom You have Externally Deployed Your Modifications, or publicly available. Source Code of Your Externally Deployed Modifications must be released under the terms set forth in this License, including the license grants set forth in Section 3 below, for as long as you Externally Deploy the Covered Code or twelve (12) months from the date of initial External Deployment, whichever is longer. You should preferably distribute the Source Code of Your Externally Deployed Modifications electronically (e.g. download from a web site).
- 2.3Distribution of Executable Versions. In addition, if You Externally Deploy Covered Code (Original Code and/or Modifications) in object code, executable form only, You must include a prominent notice, in the code itself as well as in related documentation, stating that Source Code of the Covered Code is available under the terms of this License with information on how and where to obtain such Source Code.
- 2.4Third Party Rights. You expressly acknowledge and agree that although Apple and each Contributor grants the licenses to their respective portions of the Covered Code set forth herein, no assurances are provided by Apple or any Contributor that the Covered Code does not infringe the patent or other intellectual property rights of any other entity. Apple and each Contributor disclaim any liability to You for claims brought by any other entity based on infringement of intellectual property rights or otherwise. As a condition to exercising the rights and licenses granted hereunder, You hereby assume sole responsibility to secure any other intellectual property rights needed, if any. For example, if a third party patent license is required to allow You to distribute the Covered Code, it is Your responsibility to acquire that license before distributing the Covered Code.
- 3. Your Grants. In consideration of, and as a condition to, the licenses granted to You under this License, You hereby grant to any person or entity receiving or distributing Covered Code under this License a non-exclusive, royalty-free, perpetual, irrevocable license, under Your Applicable Patent Rights and other intellectual property rights (other than patent) owned or controlled by You, to use, reproduce, display, perform, modify, sublicense, distribute and Externally Deploy Your Modifications of the same scope and extent as Apple's licenses under Sections 2.1 and 2.2 above.
- 4.Larger Works. You may create a Larger Work by combining Covered Code with other code not governed by the terms of this License and distribute the Larger Work as a single product. In each such instance, You must make sure the requirements of this License are fulfilled for the Covered Code or any portion thereof.
- 5.Limitations on Patent License. Except as expressly stated in Section 2, no other patent rights, express or implied, are granted by Apple herein. Modifications and/or Larger Works may require additional patent licenses from Apple which Apple may grant in its sole discretion.
- 6.Additional Terms. You may choose to offer, and to charge a fee for, warranty, support, indemnity or liability obligations and/or other rights consistent with the scope of the license granted herein ("Additional Terms") to one or more recipients of Covered Code. However, You may do so only on Your own behalf and as Your sole responsibility, and not on behalf of Apple or any Contributor. You must obtain the recipient's agreement that any such Additional Terms are offered by You alone, and You hereby agree to indemnify, defend and hold Apple and every Contributor harmless for any liability incurred by or claims asserted against Apple or such Contributor by reason of any such Additional Terms.
- 7.Versions of the License. Apple may publish revised and/or new versions of this License from time to time. Each version will be given a distinguishing version number. Once Original Code has been published under a particular version of this License, You may continue to use it under the terms of that version. You may also choose to use such Original Code under the terms of any subsequent version of this License published by Apple. No one other than Apple has the right to modify the terms applicable to Covered Code created under this License.
- 8.NO WARRANTY OR SUPPORT. The Covered Code may contain in whole or in part pre-release, untested, or not fully tested works. The Covered Code may contain errors that could cause failures or loss of data, and may be incomplete or contain inaccuracies. You expressly acknowledge and agree that use of the Covered Code, or any portion thereof, is at Your sole and entire risk. THE COVERED CODE IS PROVIDED "AS IS" AND WITHOUT WARRANTY, UPGRADES OR SUPPORT OF ANY KIND AND APPLE AND APPLE'S LICENSOR(S) (COLLECTIVELY REFERRED TO AS "APPLE" FOR THE PURPOSES OF SECTIONS 8 AND 9) AND ALL CONTRIBUTORS EXPRESSLY DISCLAIM ALL WARRANTIES AND/OR CONDITIONS, EXPRESS OR IMPLIED, INCLUDING, BUT NOT LIMITED TO, THE IMPLIED WARRANTIES AND/OR CONDITIONS OF MERCHANTABILITY, OF SATISFACTORY QUALITY, OF FITNESS FOR A PARTICULAR PURPOSE, OF ACCURACY, OF QUIET ENJOYMENT, AND NONINFRINGEMENT OF THIRD PARTY RIGHTS. APPLE AND EACH CONTRIBUTOR DOES NOT WARRANT AGAINST INTERFERENCE WITH YOUR ENJOYMENT OF THE COVERED CODE, THAT THE FUNCTIONS CONTAINED IN THE COVERED CODE WILL MEET YOUR REQUIREMENTS, THAT THE OPERATION OF THE COVERED CODE WILL BE UNINTERRUPTED OR ERROR-FREE, OR THAT DEFECTS IN THE COVERED CODE WILL BE CORRECTED. NO ORAL OR WRITTEN INFORMATION OR ADVICE GIVEN BY APPLE, AN APPLE AUTHORIZED REPRESENTATIVE OR ANY CONTRIBUTOR SHALL CREATE A WARRANTY. You acknowledge that the Covered Code is not intended for use in the operation of nuclear facilities, aircraft navigation, communication systems, or air traffic control machines in which case the failure of the Covered Code could lead to death, personal injury, or severe physical or environmental damage.
- 9.LIMITATION OF LIABILITY. TO THE EXTENT NOT PROHIBITED BY LAW, IN NO EVENT SHALL APPLE OR ANY CONTRIBUTOR BE LIABLE FOR ANY INCIDENTAL, SPECIAL, INDIRECT OR CONSEQUENTIAL DAMAGES ARISING OUT OF OR RELATING TO THIS LICENSE OR YOUR USE OR INABILITY TO USE THE COVERED CODE, OR ANY PORTION THEREOF, WHETHER UNDER A THEORY OF CONTRACT, WARRANTY, TORT (INCLUDING NEGLIGENCE), PRODUCTS LIABILITY OR OTHERWISE, EVEN IF APPLE OR SUCH CONTRIBUTOR HAS BEEN ADVISED OF THE POSSIBILITY OF SUCH DAMAGES AND NOTWITHSTANDING THE FAILURE OF ESSENTIAL PURPOSE OF ANY REMEDY. SOME JURISDICTIONS DO NOT ALLOW THE LIMITATION OF LIABILITY OF INCIDENTAL OR CONSEQUENTIAL DAMAGES, SO THIS LIMITATION MAY NOT APPLY TO YOU. In no event shall Apple's total liability to You for all damages (other than as may be required by applicable law) under this License exceed the amount of fifty dollars (\$50.00).
- 10.Trademarks. This License does not grant any rights to use the trademarks or trade names "Apple", "Mac", "Mac OS", "QuickTime", "QuickTime Streaming Server" or any other trademarks, service marks, logos or trade names belonging to Apple (collectively "Apple Marks") or to any trademark, service mark, logo or trade name belonging to any Contributor. You agree not to use any Apple Marks in or as part of the name of products derived from the Original Code or to endorse or promote products derived from the Original Code other than as expressly permitted by and in strict compliance at all times with Apple's third party trademark usage guidelines which are posted at http://www.apple.com/legal/guidelinesfor3rdparties.html.
- 11.0wnership. Subject to the licenses granted under this License, each Contributor retains all rights, title and interest in and to any Modifications made by such Contributor. Apple retains all rights, title and interest in and to the Original Code and any Modifications made by or on behalf of Apple ("Apple Modifications"), and such Apple Modifications will not be automatically subject to this License. Apple may, at its sole discretion, choose to license such Apple Modifications under this License, or on different terms from those contained in this License or may choose not to license them at all.
- 12.Termination
- 12.1Termination. This License and the rights granted hereunder will terminate:

(a)automatically without notice from Apple if You fail to comply with any term(s) of this License and fail to cure such breach within 30 days of becoming aware of such breach;

(b)immediately in the event of the circumstances described in Section 13.5(b); or

(c)automatically without notice from Apple if You, at any time during the term of this License, commence an action for patent infringement against Apple; provided that Apple did not first commence an action for patent infringement against You in that instance.

12.2Effect of Termination. Upon termination, You agree to immediately stop any further use, reproduction, modification, sublicensing and distribution of the Covered Code. All sublicenses to the Covered Code which have been properly granted prior to termination shall survive any termination of this License. Provisions which, by their nature, should remain in effect beyond the termination of this License shall survive, including but not limited to Sections 3, 5, 8, 9, 10, 11, 12.2 and 13. No party will be liable to any other for compensation, indemnity or damages of any sort solely as a result of terminating this License in accordance with its terms, and termination of this License will be without prejudice to any other right or remedy of any party.

#### 13 Miscellaneous

- 13.1Government End Users. The Covered Code is a "commercial item" as defined in FAR 2.101. Government software and technical data rights in the Covered Code include only those rights customarily provided to the public as defined in this License. This customary commercial license in technical data and software is provided in accordance with FAR 12.211 (Technical Data) and 12.212 (Computer Software) and, for Department of Defense purchases, DFAR 252.227-7015 (Technical Data -- Commercial Items) and 227.7202-3 (Rights in Commercial Computer Software or Computer Software Documentation). Accordingly, all U.S. Government End Users acquire Covered Code with only those rights set forth herein.
- 13.2Relationship of Parties. This License will not be construed as creating an agency, partnership, joint venture or any other form of legal association between or among You, Apple or any Contributor, and You will not represent to the contrary, whether expressly, by implication, appearance or otherwise.
- 13.3Independent Development. Nothing in this License will impair Apple's right to acquire, license, develop, have others develop for it, market and/or distribute technology or products that perform the same or similar functions as, or otherwise compete with, Modifications, Larger Works, technology or products that You may develop, produce, market or distribute.
- 13.4Waiver; Construction. Failure by Apple or any Contributor to enforce any provision of this License will not be deemed a waiver of future enforcement of that or any other provision. Any law or regulation which provides that the language of a contract shall be construed against the drafter will not apply to this License.
- 13.5Severability. (a) If for any reason a court of competent jurisdiction finds any provision of this License, or portion thereof, to be unenforceable, that provision of the License will be enforced to the maximum extent permissible so as to effect the economic benefits and intent of the parties, and the remainder of this License will continue in full force and effect. (b) Notwithstanding the foregoing, if applicable law prohibits or restricts You from fully and/or specifically complying with Sections 2 and/or 3 or prevents the enforceability of either of those Sections, this License will immediately terminate and You must immediately discontinue any use of the Covered Code and destroy all copies of it that are in your possession or control.
- 13.6Dispute Resolution. Any litigation or other dispute resolution between You and Apple relating to this License shall take place in the Northern District of California, and You and Apple hereby consent to the personal jurisdiction of, and venue in, the state and federal courts within that District with respect to this License. The application of the United Nations Convention on Contracts for the International Sale of Goods is expressly excluded.
- 13.7Entire Agreement; Governing Law. This License constitutes the entire agreement between the parties with respect to the subject matter hereof. This License shall be governed by the laws of the United States and the State of California, except that body of California law concerning conflicts of law.

Where You are located in the province of Quebec, Canada, the following clause applies: The parties hereby confirm that they have requested that this License and all related documents be drafted in English. Les parties ont exigé que le présent contrat et tous les documents connexes soient rédigés en anglais.

#### EXHIBIT A.

"Portions Copyright (c) 1999-2007 Apple Inc. All Rights Reserved.

This file contains Original Code and/or Modifications of Original Code as defined in and that are subject to the Apple Public Source License Version 2.0 (the 'License'). You may not use this file except in compliance with the License. Please obtain a copy of the License at http://www.opensource.apple.com/apsl/ and read it before using this file.

The Original Code and all software distributed under the License are distributed on an 'AS IS' basis, WITHOUT WARRANTY OF ANY KIND, EITHER EXPRESS OR IMPLIED, AND APPLE HEREBY DISCLAIMS ALL SUCH WARRANTIES, INCLUDING WITHOUT LIMITATION, ANY WARRANTIES OF MERCHANTABILITY, FITNESS FOR A PARTICULAR PURPOSE, QUIET ENJOYMENT OR NON-INFRINGEMENT. Please see the License for the specific language governing rights and limitations under the License."

#### **IBM Public License Version 1.0**

THE ACCOMPANYING PROGRAM IS PROVIDED UNDER THE TERMS OF THIS IBM PUBLIC LICENSE ("AGREEMENT"). ANY USE, REPRODUCTION OR DISTRIBUTION OF THE PROGRAM CONSTITUTES RECIPIENT'S ACCEPTANCE OF THIS AGREEMENT.

## 1. DEFINITIONS

"Contribution" means:

a.in the case of International Business Machines Corporation ("IBM"), the Original Program, and

b.in the case of each Contributor,

i.changes to the Program, and

ii.additions to the Program;

where such changes and/or additions to the Program originate from and are distributed by that particular Contributor. A Contribution 'originates' from a Contributor if it was added to the Program by such Contributor itself or anyone acting on such Contributor's behalf. Contributions do not include additions to the Program which: (i) are separate modules of software distributed in conjunction with the Program under their own license agreement, and (ii) are not derivative works of the Program.

"Contributor" means IBM and any other entity that distributes the Program.

"Licensed Patents" mean patent claims licensable by a Contributor which are necessarily infringed by the use or sale of its Contribution alone or when combined with the Program.

"Original Program" means the original version of the software accompanying this Agreement as released by IBM, including source code, object code and documentation, if any.

"Program" means the Original Program and Contributions.

"Recipient" means anyone who receives the Program under this Agreement, including all Contributors.

#### 2. GRANT OF RIGHTS

a. Subject to the terms of this Agreement, each Contributor hereby grants Recipient a non-exclusive, worldwide, royalty-free copyright license to reproduce, prepare derivative works of, publicly display, publicly perform, distribute and sublicense the Contribution of such Contributor, if any, and such derivative works, in source code and object code form.

b.Subject to the terms of this Agreement, each Contributor hereby grants Recipient a non-exclusive, worldwide, royalty-free patent license under Licensed Patents to make, use, sell, offer to sell, import and otherwise transfer the Contribution of such Contribution, if any, in source code and object code form. This patent license shall apply to the combination of the Contribution and the Program if, at the time the Contribution is added by the Contribution, such addition of the Contribution causes such combination to be covered by the Licensed Patents. The patent license shall not apply to any other combinations which include the Contribution. No hardware per se is licensed hereunder.

c.Recipient understands that although each Contributor grants the licenses to its Contributions set forth herein, no assurances are provided by any Contributor that the Program does not infringe the patent or other intellectual property rights of any other entity. Each Contributor disclaims any liability to Recipient for claims brought by any other entity based on infringement of intellectual property rights or otherwise. As a condition to exercising the rights and licenses granted hereunder, each Recipient hereby assumes sole responsibility to secure any other intellectual property rights needed, if any. For example, if a third party patent license is required to allow Recipient to distribute the Program, it is Recipient's responsibility to acquire that license before distributing the Program.

d.Each Contributor represents that to its knowledge it has sufficient copyright rights in its Contribution, if any, to grant the copyright license set forth in this Agreement.

#### 3. REQUIREMENTS

A Contributor may choose to distribute the Program in object code form under its own license agreement, provided that:

a.it complies with the terms and conditions of this Agreement; and

b.its license agreement:

i.effectively disclaims on behalf of all Contributors all warranties and conditions, express and implied, including warranties or conditions of title and non-infringement, and implied warranties or conditions of merchantability and fitness for a particular purpose;

ii.effectively excludes on behalf of all Contributors all liability for damages, including direct, indirect, special, incidental and consequential damages, such as lost profits;

iii.states that any provisions which differ from this Agreement are offered by that Contributor alone and not by any other party; and

iv.states that source code for the Program is available from such Contributor, and informs licensees how to obtain it in a reasonable manner on or through a medium customarily used for software exchange.

When the Program is made available in source code form:

a.it must be made available under this Agreement; and

b.a copy of this Agreement must be included with each copy of the Program.

Each Contributor must include the following in a conspicuous location in the Program:

Copyright (C) 1996, 1999 International Business Machines Corporation and others. All Rights Reserved.

In addition, each Contributor must identify itself as the originator of its Contribution, if any, in a manner that reasonably allows subsequent Recipients to identify the originator of the Contribution.

#### 4. COMMERCIAL DISTRIBUTION

Commercial distributors of software may accept certain responsibilities with respect to end users, business partners and the like. While this license is intended to facilitate the commercial use of the Program, the Contributor who includes the Program in a commercial product offering should do so in a manner which does not create potential liability for other Contributors. Therefore, if a Contributor includes the Program in a commercial product offering, such Contributor ("Commercial Contributor") hereby agrees to defend and indemnify every other Contributor ("Indemnified Contributor") against any losses, damages and costs (collectively "Losses") arising from claims, lawsuits and other legal actions brought by a third party against the Indemnified Contributor to the extent caused by the acts or omissions of such Commercial Contributor in connection with its distribution of the Program in a commercial product offering. The obligations in this section do not apply to any claims or Losses relating to any actual or alleged intellectual property infringement. In order to qualify, an Indemnified Contributor must: a) promptly notify the Commercial Contributor in writing of such claim, and b) allow the Commercial Contributor to control, and cooperate with the Commercial Contributor in, the defense and any related settlement negotiations. The Indemnified Contributor may participate in any such claim at its own expense.

For example, a Contributor might include the Program in a commercial product offering, Product X. That Contributor is then a Commercial Contributor. If that Commercial Contributor then makes performance claims, or offers warranties related to Product X, those performance claims and warranties are such Commercial Contributor's responsibility alone. Under this section, the Commercial Contributor would have to defend claims against the other Contributors related to those performance claims and warranties, and if a court requires any other Contributor to pay any damages as a result, the Commercial Contributor must pay those damages.

#### 5. NO WARRANTY

EXCEPT AS EXPRESSLY SET FORTH IN THIS AGREEMENT, THE PROGRAM IS PROVIDED ON AN "AS IS" BASIS, WITHOUT WARRANTIES OR CONDITIONS OF ANY KIND, EITHER EXPRESS OR IMPLIED INCLUDING, WITHOUT LIMITATION, ANY WARRANTIES OR CONDITIONS OF TITLE, NON-INFRINGEMENT, MERCHANTABILITY OR FITNESS FOR A PARTICULAR PURPOSE. Each Recipient is solely responsible for determining the appropriateness of using and distributing the Program and assumes all risks associated with its exercise of rights under this Agreement, including but not limited to the risks and costs of program errors, compliance with applicable laws, damage to or loss of data, programs or equipment, and unavailability or interruption of operations.

## 6. DISCLAIMER OF LIABILITY

EXCEPT AS EXPRESSLY SET FORTH IN THIS AGREEMENT, NEITHER RECIPIENT NOR ANY CONTRIBUTORS SHALL HAVE ANY LIABILITY FOR ANY DIRECT, INCIDENTAL, SPECIAL, EXEMPLARY, OR CONSEQUENTIAL DAMAGES (INCLUDING WITHOUT LIMITATION LOST PROFITS), HOWEVER CAUSED AND ON ANY THEORY OF LIABILITY, WHETHER IN CONTRACT, STRICT LIABILITY, OR TORT (INCLUDING NEGLIGENCE OR OTHERWISE) ARISING IN ANY WAY OUT OF THE USE OR DISTRIBUTION OF THE PROGRAM OR THE EXERCISE OF ANY RIGHTS GRANTED HEREUNDER, EVEN IF ADVISED OF THE POSSIBILITY OF SUCH DAMAGES.

#### 7. GENERAL

If any provision of this Agreement is invalid or unenforceable under applicable law, it shall not affect the validity or enforceability of the remainder of the terms of this Agreement, and without further action by the parties hereto, such provision shall be reformed to the minimum extent necessary to make such provision valid and enforceable.

If Recipient institutes patent litigation against a Contributor with respect to a patent applicable to software (including a cross-claim or counterclaim in a lawsuit), then any patent licenses granted by that Contributor to such Recipient under this Agreement shall terminate as of the date such litigation is filed. In addition, if Recipient institutes patent litigation against any entity (including a cross-claim or counterclaim in a lawsuit) alleging that the Program itself (excluding combinations of the Program with other software or hardware) infringes such Recipient's patent(s), then such Recipient's rights granted under Section 2(b) shall terminate as of the date such litigation is filed.

All Recipient's rights under this Agreement shall terminate if it fails to comply with any of the material terms or conditions of this Agreement and does not cure such failure in a reasonable period of time after becoming aware of such noncompliance. If all Recipient's rights under this Agreement terminate, Recipient agrees to cease use and distribution of the Program as soon as reasonably practicable. However, Recipient's obligations under this Agreement and any licenses granted by Recipient relating to the Program shall continue and survive.

IBM may publish new versions (including revisions) of this Agreement from time to time. Each new version of the Agreement will be given a distinguishing version number. The Program (including Contributions) may always be distributed subject to the version of the Agreement under which it was received. In addition, after a new version of the Agreement is published, Contributor may elect to distribute the Program (including its Contributions) under the new version. No one other than IBM has the right to modify this Agreement. Except as expressly stated in Sections 2(a) and 2(b) above, Recipient receives no rights or licenses to the intellectual property of any Contributor under this Agreement, whether expressly, by implication, estoppel or otherwise. All rights in the Program not expressly granted under this Agreement are reserved.

This Agreement is governed by the laws of the State of New York and the intellectual property laws of the United States of America. No party to this Agreement will bring a legal action under this Agreement more than one year after the cause of action arose. Each party waives its rights to a jury trial in any resulting litigation.

#### The MIT License

Permission is hereby granted, free of charge, to any person obtaining a copy of this software and associated documentation files (the "Software"), to deal in the Software without restriction, including without limitation the rights to use, copy, modify, merge, publish, distribute, sublicense, and/or sell copies of the Software, and to permit persons to whom the Software is furnished to do so, subject to the following conditions:

The above copyright notice and this permission notice shall be included in all copies or substantial portions of the Software.

THE SOFTWARE IS PROVIDED "AS IS", WITHOUT WARRANTY OF ANY KIND, EXPRESS OR IMPLIED, INCLUDING BUT NOT LIMITED TO THE WARRANTIES OF MERCHANTABILITY, FITNESS FOR A PARTICULAR PURPOSE AND NONINFRINGEMENT. IN NO EVENT SHALL THE AUTHORS OR COPYRIGHT HOLDERS BE LIABLE FOR ANY CLAIM, DAMAGES OR OTHER LIABILITY, WHETHER IN AN ACTION OF CONTRACT, TORT OR OTHERWISE, ARISING FROM, OUT OF OR IN CONNECTION WITH THE SOFTWARE OR THE USE OR OTHER DEALINGS IN THE SOFTWARE.

LICENSE ISSUES

==========

The OpenSSL toolkit stays under a dual license, i.e. both the conditions of the OpenSSL License and the original SSLeay license apply to the toolkit. See below for the actual license texts. Actually both licenses are BSD-style Open Source licenses. In case of any license issues related to OpenSSL please contact openssl-core@openssl.org.

#### **The Clarified Artistic License**

Preamble

The intent of this document is to state the conditions under which a Package may be copied, such that the Copyright Holder maintains some semblance of artistic control over the development of the package, while giving the users of the package the right to use and distribute the Package in a more-or-less customary fashion, plus the right to make reasonable modifications.

Definitions:

"Package'

refers to the collection of files distributed by the Copyright Holder, and derivatives of that collection of files created through textual modification.

"Standard Version"

refers to such a Package if it has not been modified, or has been modified in accordance with the wishes of the Copyright Holder as specified below.

"Copyright Holder"

is whoever is named in the copyright or copyrights for the package.

"You

is you, if you're thinking about copying or distributing this Package.

"Distribution fee"

is a fee you charge for providing a copy of this Package to another party.

"Freely Available"

means that no fee is charged for the right to use the item, though there may be fees involved in handling the item. It also means that recipients of the item may redistribute it under the same conditions they received it.

You may make and give away verbatim copies of the source form of the Standard Version of this Package without restriction, provided that you duplicate all of the original copyright notices and associated disclaimers.

You may apply bug fixes, portability fixes and other modifications derived from the Public Domain, or those made Freely Available, or from the Copyright Holder. A Package modified in such a way shall still be considered the Standard Version.

You may otherwise modify your copy of this Package in any way, provided that you insert a prominent notice in each changed file stating how and when you changed that file, and provided that you do at least ONE of the following:

place your modifications in the Public Domain or otherwise make them Freely Available, such as by posting said modifications to Usenet or an equivalent medium, or placing the modifications on a major network archive site allowing unrestricted access to them, or by allowing the Copyright Holder to include your modifications in the Standard Version of the Package.

use the modified Package only within your corporation or organization.

rename any non-standard executables so the names do not conflict with standard executables, which must also be provided, and provide a separate manual page for each non-standard executable that clearly documents how it differs from the Standard Version.

make other distribution arrangements with the Copyright Holder.

permit and encourage anyone who receives a copy of the modified Package permission to make your modifications Freely Available in some specific way.

You may distribute the programs of this Package in object code or executable form, provided that you do at least ONE of the following:

distribute a Standard Version of the executables and library files, together with instructions (in the manual page or equivalent) on where to get the Standard Version.

accompany the distribution with the machine-readable source of the Package with your modifications.

give non-standard executables non-standard names, and clearly document the differences in manual pages (or equivalent), together with instructions on where to get the Standard Version.

make other distribution arrangements with the Copyright Holder.

offer the machine-readable source of the Package, with your modifications, by mail order.

You may charge a distribution fee for any distribution of this Package. If you offer support for this Package, you may charge any fee you choose for that support. You may not charge a license fee for the right to use this Package itself. You may distribute this Package in aggregate with other (possibly commercial and possibly nonfree) programs as part of a larger (possibly commercial and possibly nonfree) software distribution, and charge license fees for other parts of that software distribution, provided that you do not advertise this Package as a product of your own. If the Package includes an interpreter, You may embed this Package's interpreter within an executable of yours (by linking); this shall be construed as a mere form of aggregation, provided that the complete Standard Version of the interpreter is so embedded.

The scripts and library files supplied as input to or produced as output from the programs of this Package do not automatically fall under the copyright of this Package, but belong to whoever generated them, and may be sold commercially, and may be aggregated with this Package. If such scripts or library files are aggregated with this Package via the so-called "undump" or "unexec" methods of producing a binary executable image, then distribution of such an image shall neither be construed as a distribution of this Package nor shall it fall under the restrictions of Paragraphs 3 and 4, provided that you do not represent such an executable image as a Standard Version of this Package.

C subroutines (or comparably compiled subroutines in other languages) supplied by you and linked into this Package in order to emulate subroutines and variables of the language defined by this Package shall not be considered part of this Package, but are the equivalent of input as in Paragraph 6, provided these subroutines do not change the language in any way that would cause it to fail the regression tests for the language.

Aggregation of the Standard Version of the Package with a commercial distribution is always permitted provided that the use of this Package is embedded; that is, when no overt attempt is made to make this Package's interfaces visible to the end user of the commercial distribution. Such use shall not be construed as a distribution of this Package.

The name of the Copyright Holder may not be used to endorse or promote products derived from this software without specific prior written permission.

THIS PACKAGE IS PROVIDED "AS IS" AND WITHOUT ANY EXPRESS OR IMPLIED WARRANTIES, INCLUDING, WITHOUT LIMITATION, THE IMPLIED WARRANTIES OF MERCHANTIBILITY AND FITNESS FOR A PARTICULAR PURPOSE.

## SNMP++ License

Copyright (c) 1999 Hewlett-Packard Company

ATTENTION: USE OF THIS SOFTWARE IS SUBJECT TO THE FOLLOWING TERMS.

Permission to use, copy, modify, distribute and/or sell this software and/or its documentation is hereby granted without fee. User agrees to display the above copyright notice and this license notice in all copies of the software and any documentation of the software. User agrees to assume all liability for the use of the software; Hewlett-Packard makes no representations about the suitability of this

software for any purpose. It is provided "AS-IS" without warranty of any kind, either express or implied. User hereby grants a royalty-free license to any and all derivatives based upon this software code base

#### **Eric Young Implementation License**

Copyright (C) 1995-1998 Eric Young (eay@cryptsoft.com)

All rights reserved.

This package is an SSL implementation written by Eric Young (eay@cryptsoft.com).

Copyright remains Eric Young's, and as such any Copyright notices in the code are not to be removed. If this package is used in a product, Eric Young should be given attribution as the author of the parts of the library used. This can be in the form of a textual message at program startup or in documentation (online or textual) provided with the package. Redistribution and use in source and binary forms, with or without modification, are permitted provided that the following conditions are met:

Redistributions of source code must retain the copyright notice, this list of conditions and the following disclaimer.

Redistributions in binary form must reproduce the above copyright notice, this list of conditions and the following disclaimer in the documentation and/or other materials provided with the distribution.

All advertising materials mentioning features or use of this software must display the following acknowledgement: "This product includes software written by Eric Young (eay@cryptsoft.com)"

If you include any Windows specific code (or a derivative thereof) from the apps directory (application code) you must include an acknowledgement:

"This product includes software written by Tim Hudson (tjh@cryptsoft.com)"

THIS SOFTWARE IS PROVIDED BY ERIC YOUNG "AS IS" AND ANY EXPRESS OR IMPLIED WARRANTIES, INCLUDING, BUT NOT LIMITED TO, THE IMPLIED WARRANTIES OF MERCHANTABILITY AND FITNESS FOR A PARTICULAR PURPOSE ARE DISCLAIMED. IN NO EVENT SHALL THE AUTHOR OR CONTRIBUTORS BE LIABLE FOR ANY DIRECT, INCIDENTAL, SPECIAL, EXEMPLARY, OR CONSEQUENTIAL DAMAGES (INCLUDING, BUT NOT LIMITED TO, PROCUREMENT OF SUBSTITUTE GOODS OR SERVICES; LOSS OF USE, DATA, OR PROFITS; OR BUSINESS INTERRUPTION) HOWEVER CAUSED AND ON ANY THEORY OF LIABILITY, WHETHER IN CONTRACT, STRICT LIABILITY, OR TORT (INCLUDING NEGLIGENCE OR OTHERWISE) ARISING IN ANY WAY OUT OF THE USE OF THIS SOFTWARE, EVEN IF ADVISED OF THE POSSIBILITY OF SUCH DAMAGE.

The license and distribution terms for any publicly available version or derivative of this code cannot be changed. i.e. this code cannot simply be copied and put under another distribution license [including the GNU Public License.]

The reason behind this being stated in this direct manner is past experience in code simply being copied and the attribution removed from it and then being distributed as part of other packages. This implementation was a non-trivial and unpaid effort.

#### **Precautions for Transfer and Disposal**

If data stored on this device is deleted or reformatted using the standard methods, the data only appears to be removed on a superficial level, and it may be possible for someone to retrieve and reuse the data by means of special software.

To avoid unintended information leaks and other problems of this sort, it is recommended that the device be returned to Samsung's Customer Care Center for an Extended File System (EFS) Clear which will eliminate all user memory and return all settings to default settings. Please contact the **Samsung Customer Care Center** for details.

Important!: Please provide warranty information (proof of purchase) to Samsung's Customer Care Center in order to provide this service at no charge. If the warranty has expired on the device, charges may apply.

#### **Customer Care Center:**

1000 Klein Rd.

Plano, TX 75074

Toll Free Tel: 1.888.987.HELP (4357)

Samsung Telecommunications America, LLC:

1301 East Lookout Drive

Richardson, Texas 75082

Phone: 1-800-SAMSUNG (726-7864)

Important!: If you are using a handset other than a standard numeric keypad, dial the numbers listed in brackets.

Phone: 1-888-987-HELP (4357)

©2011 Samsung Telecommunications America. All rights reserved.

No reproduction in whole or in part allowed without prior written approval. Specifications and availability subject to change without notice.

```
Acronym Table for Verizon Wireless Network Extender for Business 24
Additional Setup Information 5
Antenna 18
Components
  Front View 2
   Rear View 2
D
Default Gateway 11
Е
E911 3
G
Getting Started 2, 24
GPS Antenna
   Installation 18
   Mini-coax Connector 18
   Port 18
Н
Heat Vents 3
Introduction 2
LED
   GPS 2
   Power 2
   System 2
   WAN 2
LED Combinations 22
LED Guide 21
LED Status Indicators 21
Maintenance Notes 17
Network Extender
   Basics 7
   Features 2
   Front View 2
   Rear View 2
Network Extender for Business Setup 3
0
Open Source
   Apache License 34
   BSD 2.0 License 35
Optional Accessories 2
P
Port
   DC 12V Power 3
   GPS Antenna 2
   WAN 3
Possible Failure Reason 22
Possible Failure Reason - Recommended Action 22
Power LED Transition Diagram 22
Purpose of Each LED 21
S
Stand Alone Setup 3
Standard Limited Warranty
   27
System Requirements 2
Understanding Your Device 5
Using Your Network Extender for Business Near Other Electronic Devices 25
```

Warranty Information 27 What's In the Box? 2